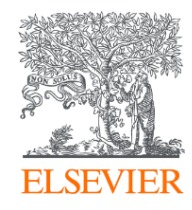

## Ключевые рекомендации в продвижении своих публикаций

Михайлов Андрей Сергеевич, к.г.н.

Консультант по ключевым информационным решениям

Elsevier B.V. ("Эльзивер") / RELX Group PLC

+79052400526 | a.mikhailov@elsevier.com

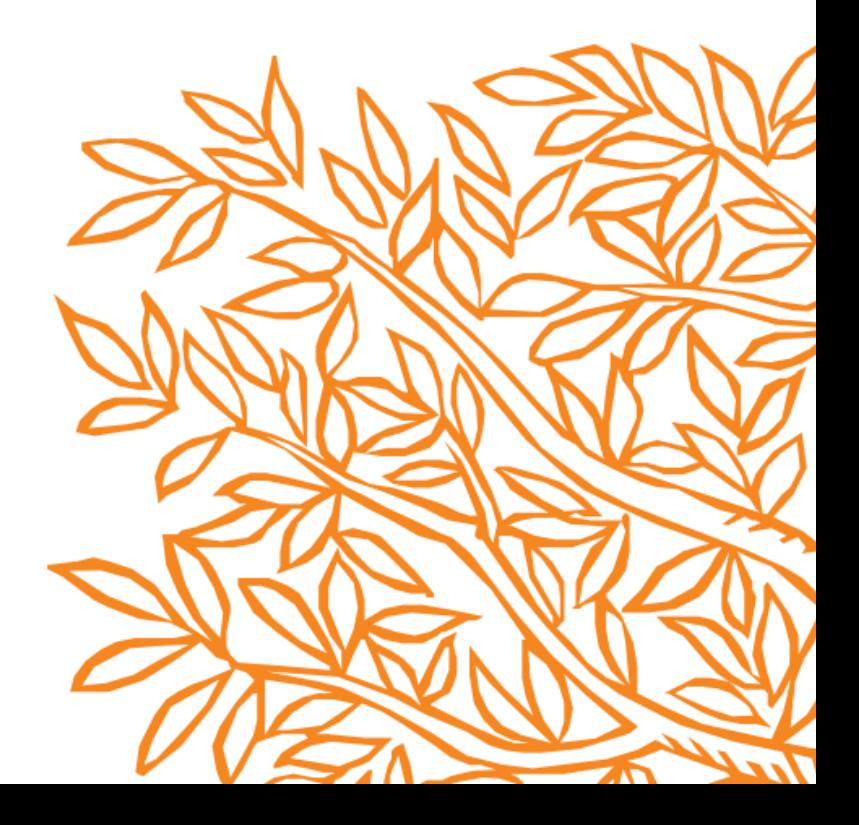

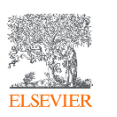

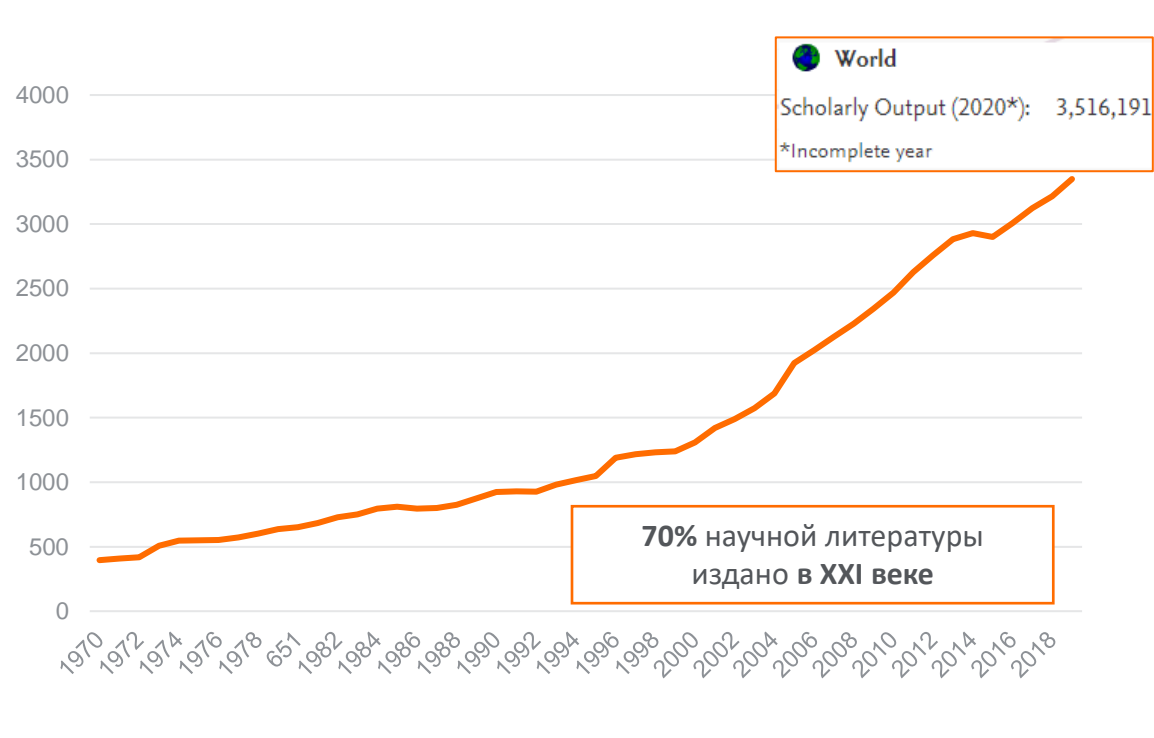

**7 часов в неделю в среднем проводит ученый в поиске и чтении научной литературы**

### Публикации, проиндексированные в БД Scopus

Ваша работа опубликована, что дальше?

Почему одни работы цитируются лучше других?

- Авторитет в научном сообществе статьи ведущих мировых ученых просматриваются в первую очередь (стоя на плечах гигантов) – 20 / 80.
- Публикация в респектабельном научном издательстве 50% публикаций Scopus в Q1 приходится всего на 4 издательства, из них 26% на Elsevier (за последние 10 лет).
- В каждом научном направлении есть несколько журналов, которые отражают передний край науки, и чьи публикации отслеживаются учеными (CiteScore, SJR, SNIP).
- Работы, выполненные на базе ведущих мировых научных центров: университеты лидеры мировых рейтингов (THE, QS, ARWU), ведущие академические институты, высокотехнологичные компании.
- Актуальная тематика высокий процентиль актуальности (Prominence percentile).

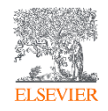

 $\bullet$   $\mathcal{L}$  .

Библиометрические показатели публикаций российских авторов в разрезе издательств, 2014-18 гг. (Q1-Q2)

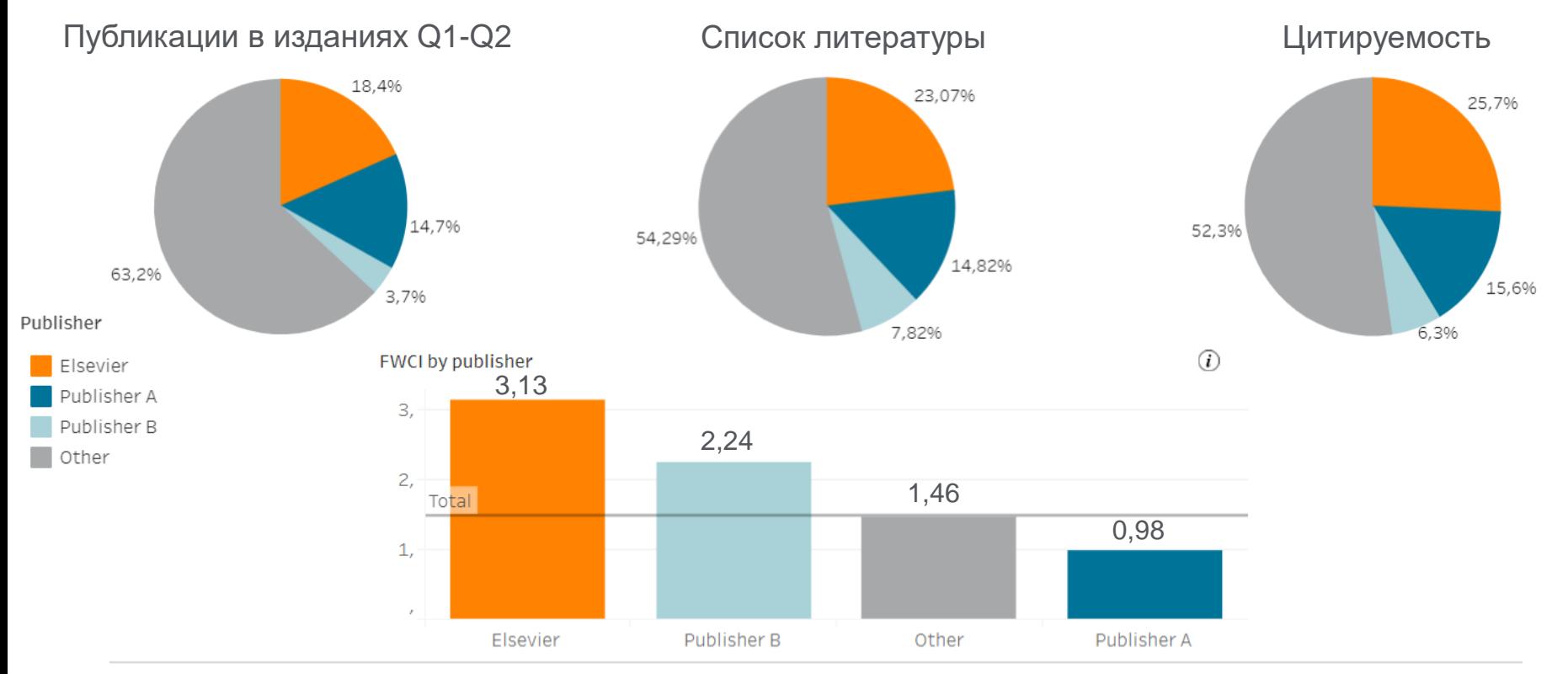

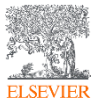

[www.sciencedirect.com](http://www.sciencedirect.com/)

### Правда ли, что российских ученых не цитируют?

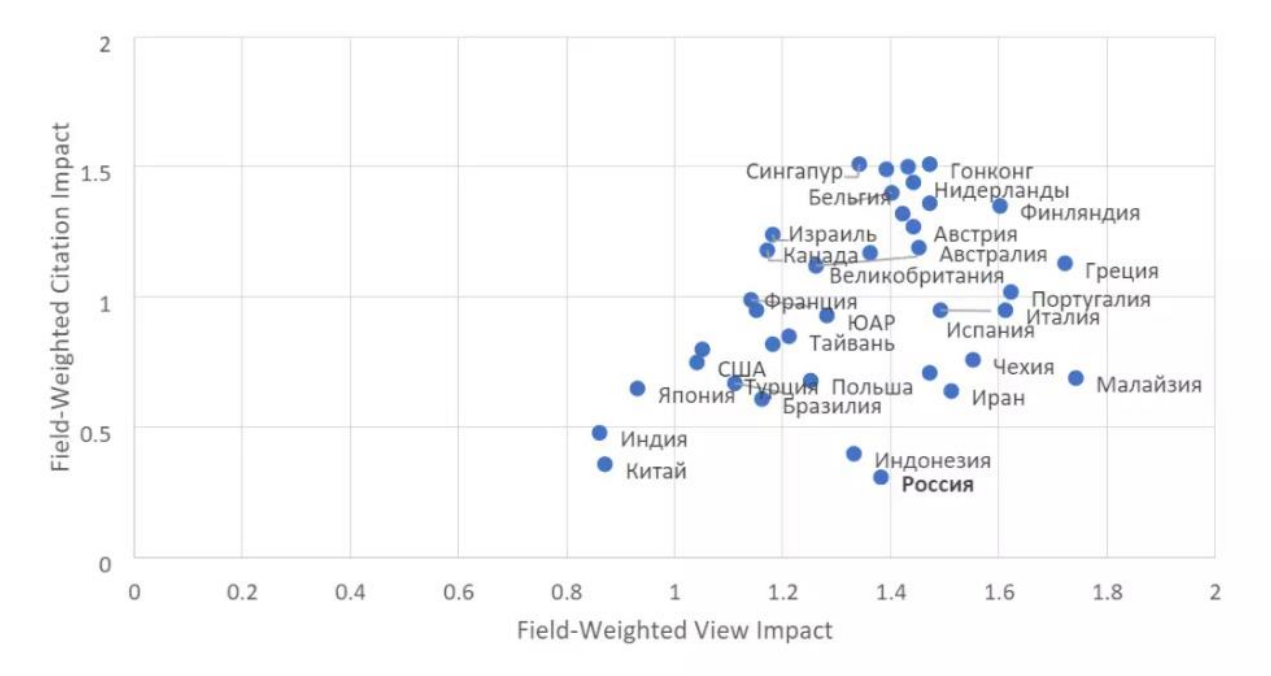

Соотношение показателей цитируемости и просмотров наиболее активных по публикационной активности стран мира

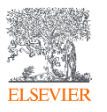

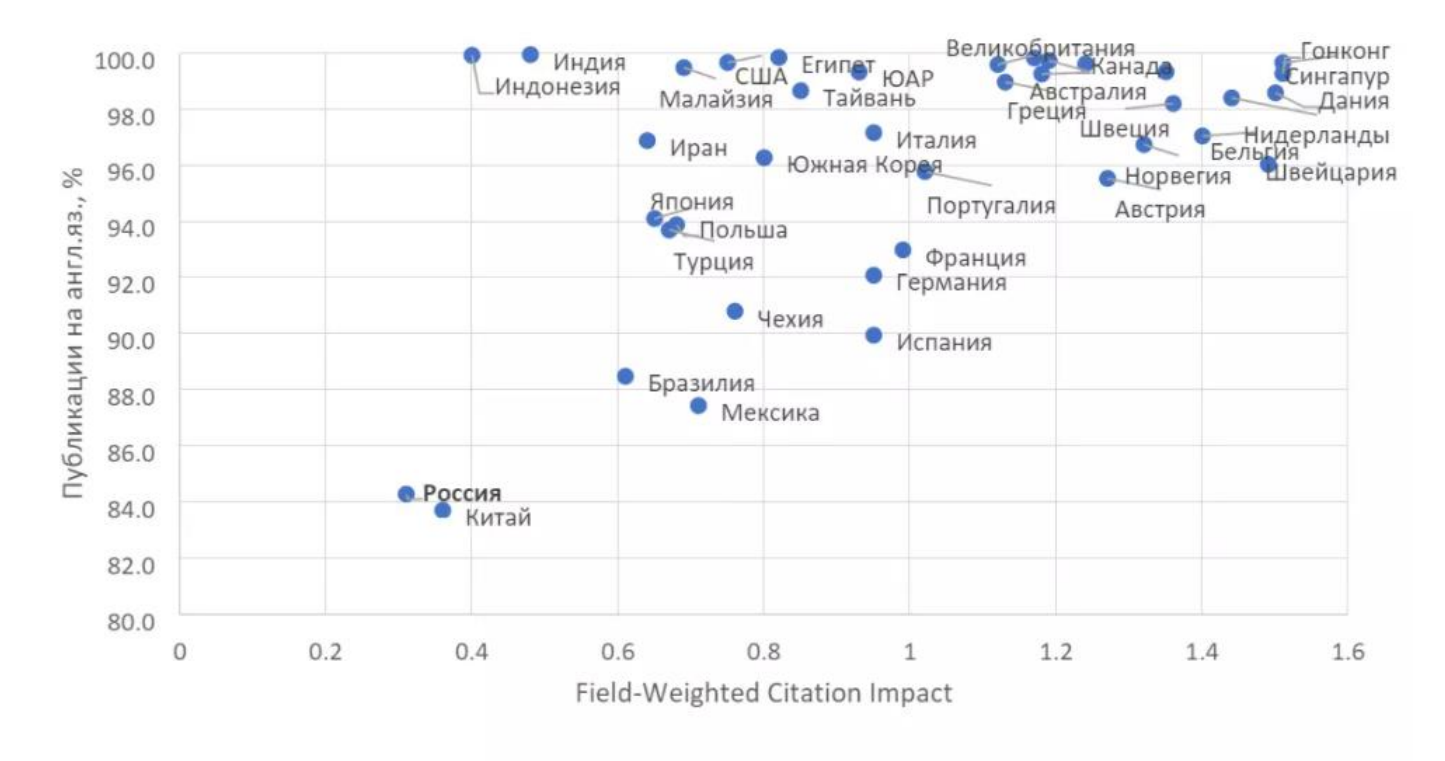

Соотношение показателей цитируемости и доли публикаций на английском языке

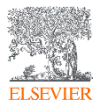

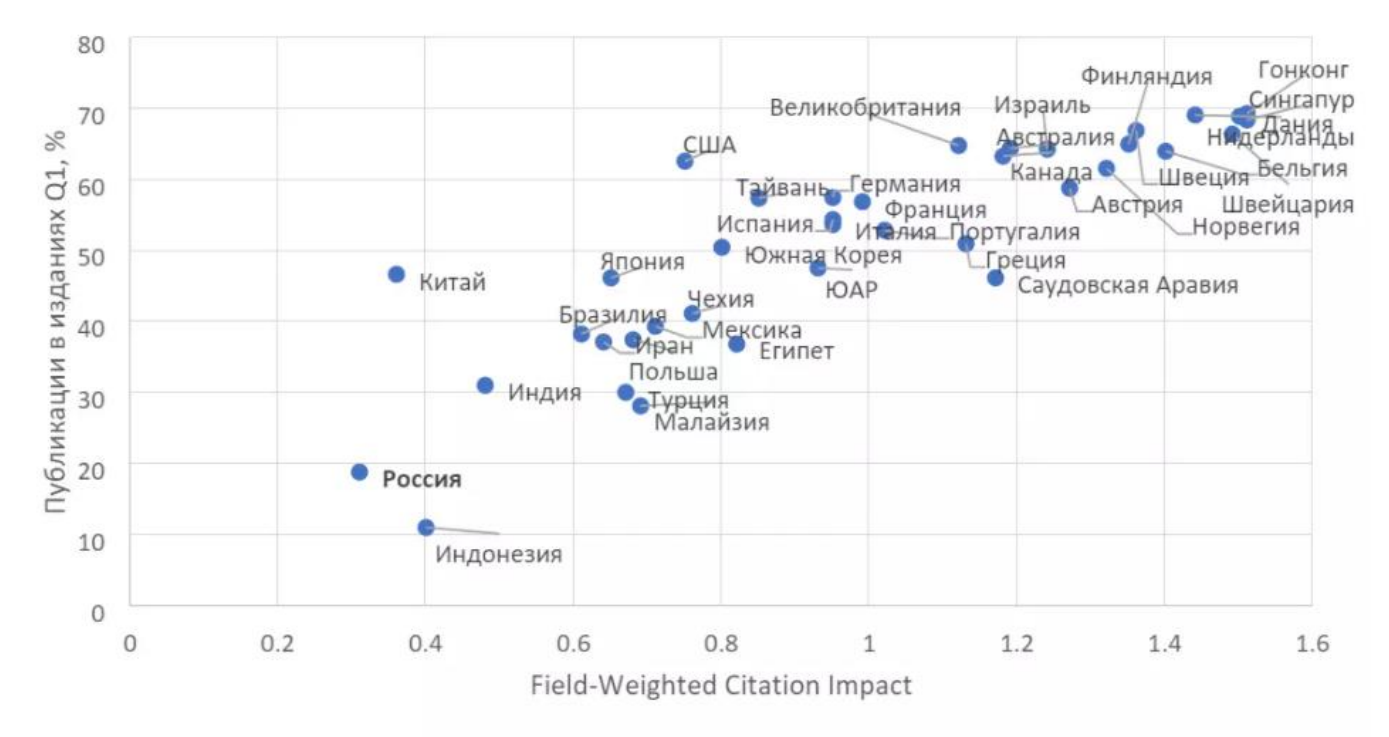

Соотношение показателей цитируемости и доли публикаций в журналах первого квартиля

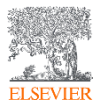

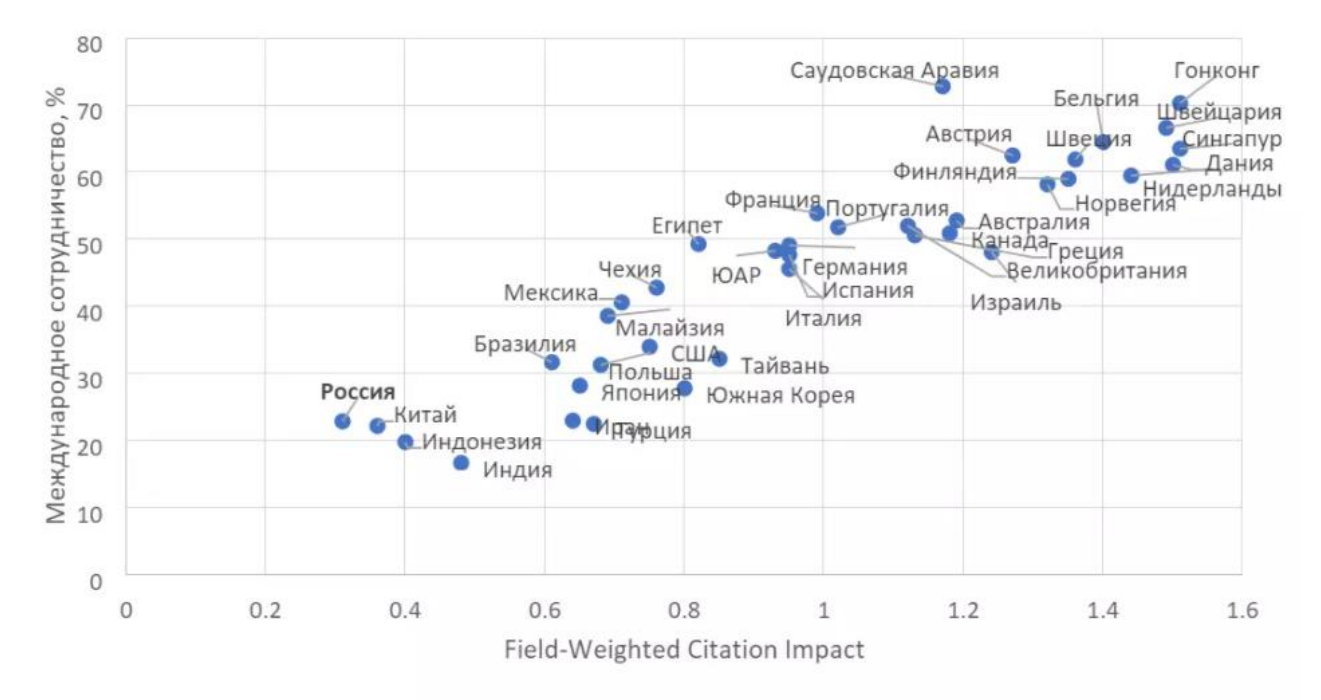

Соотношение показателей цитируемости и доли публикаций, подготовленных в международном сотрудничестве

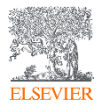

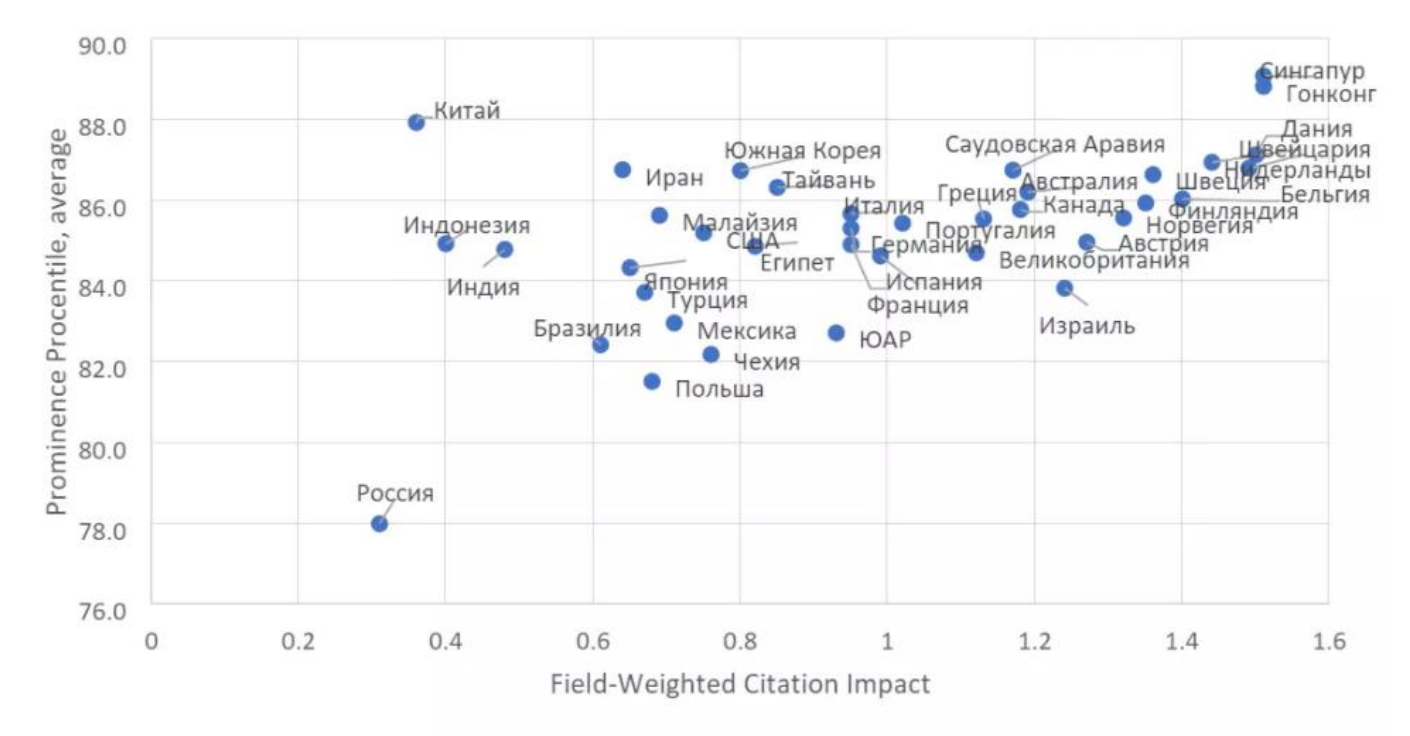

Соотношение показателей цитируемости и актуальности тематики научных исследований

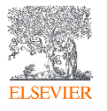

Почему наблюдается разрыв между FWVI и FWCI?

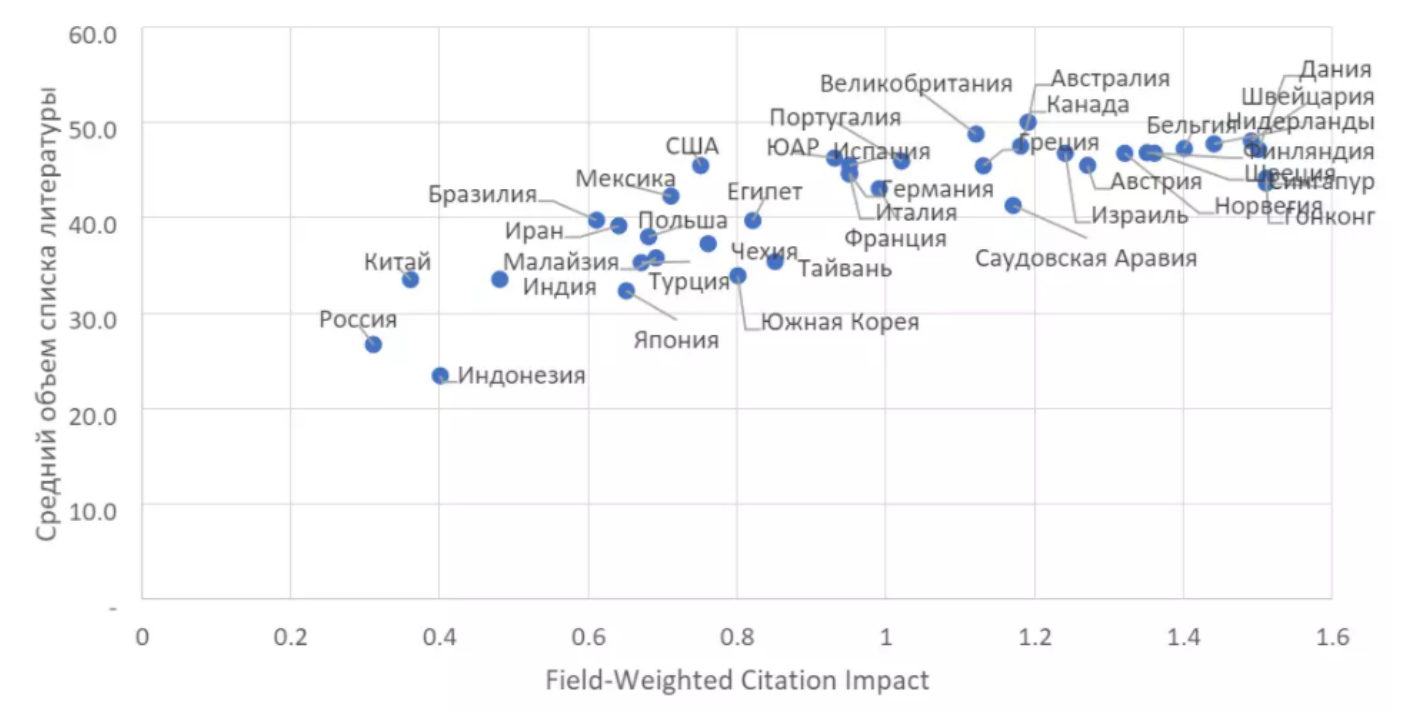

Соотношение показателей цитируемости и объема списка литературы

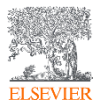

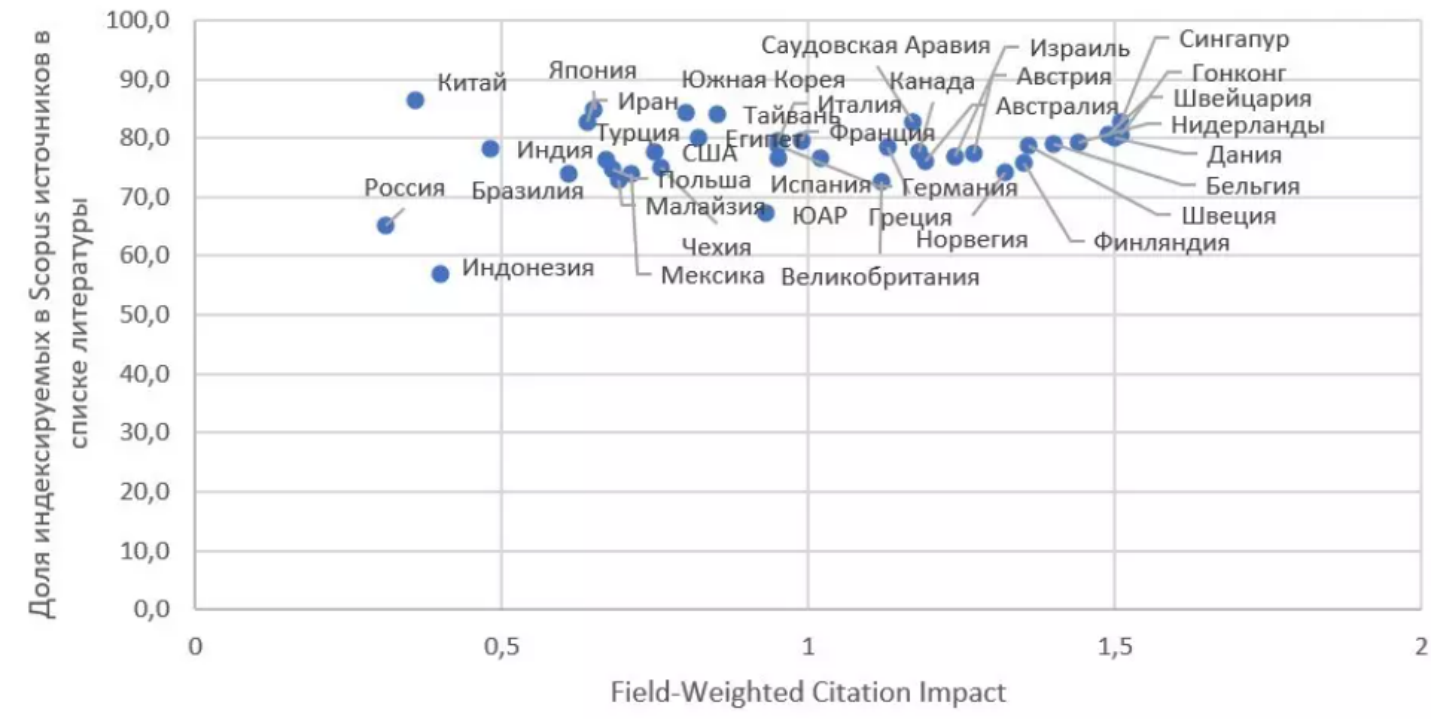

Соотношение показателей цитируемости и доля работ, индексируемых в Scopus, представленных в списке литературы

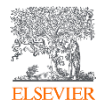

- Проводите систематический мониторинг актуальной научной периодики на английском языке, формируйте представление о текущих передовых исследовательских тематиках и наполняйте свои исследования исчерпывающим обзором качественной научной литературы.
- Ориентируйте собственные зарубежные публикации на международную аудиторию, публикуя полный текст на английском языке (даже в индексируемых российских изданиях), используя международную терминологию.
- Используйте современные цифровые возможности библиометрического анализа для поиска новых, в том числе междисциплинарных, направлений исследований, учитывайте степень востребованности данной проблематики мировым научным сообществом (например, через Scopus, ScienceDirect u SciVal).
- Тщательно подходите к выбору журнала, ознакомившись с его метриками (CiteScore, SJR, SNIP) и показателями — долей не цитируемых работ, читательской аудиторией, возможностью доступа и прочими, поскольку они напрямую отражают перспективу будущей востребованности результатов вашего исследования.
- Формируйте научные партнерства с ведущими зарубежными коллективами. Рабочими инструментами могут стать очное участие в ключевых международных конференциях, анализ авторских профилей в реферативных базах данных и общение в научных социальных сетях, программы академического обмена и другие.

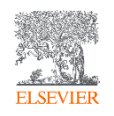

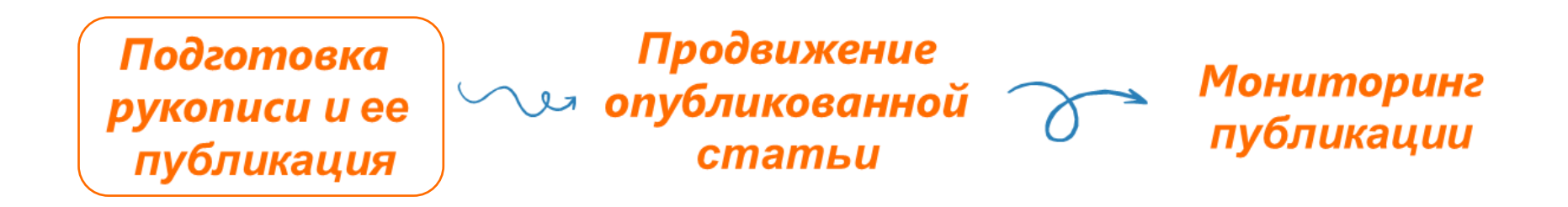

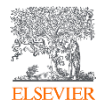

### Правильный изначальный выбор журнала – залог вашего успеха

- ➢ Журнал это площадка для профессиональной дискуссии. Правильно ли вы определили целевую аудиторию журнала? Насколько данный журнал востребован и известен в вашей области?
- ➢ Чем больше открыт, тем лучше позволяет ли данный журнал публиковать в открытом доступе? Если нет, посоветуйтесь с вашей библиотекой, распространена ли подписка на данное издательство в мире?
- ➢ Есть ли формат Online First?
- ➢ Возможна ли связка с данными?

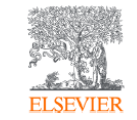

### Как подобрать журнал для публикации?

Михайлов Андрей Сергеевич, к.г.н.

Консультант по ключевым информационным решениям

Elsevier B.V. ("Эльзивер") / RELX Group PLC

+79052400526 | a.mikhailov@elsevier.com

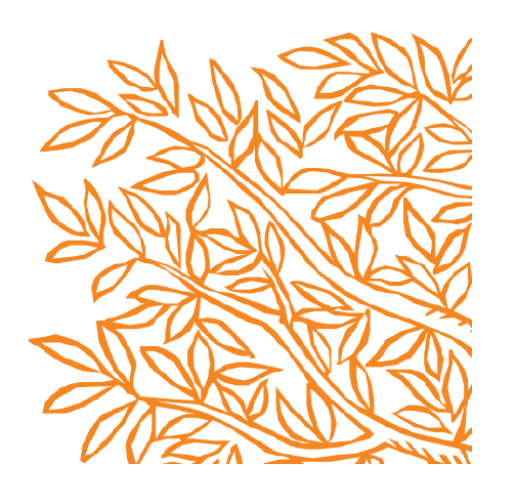

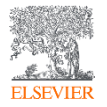

Оцените перспективу цитируемости своей работу еще до подачи в журнал

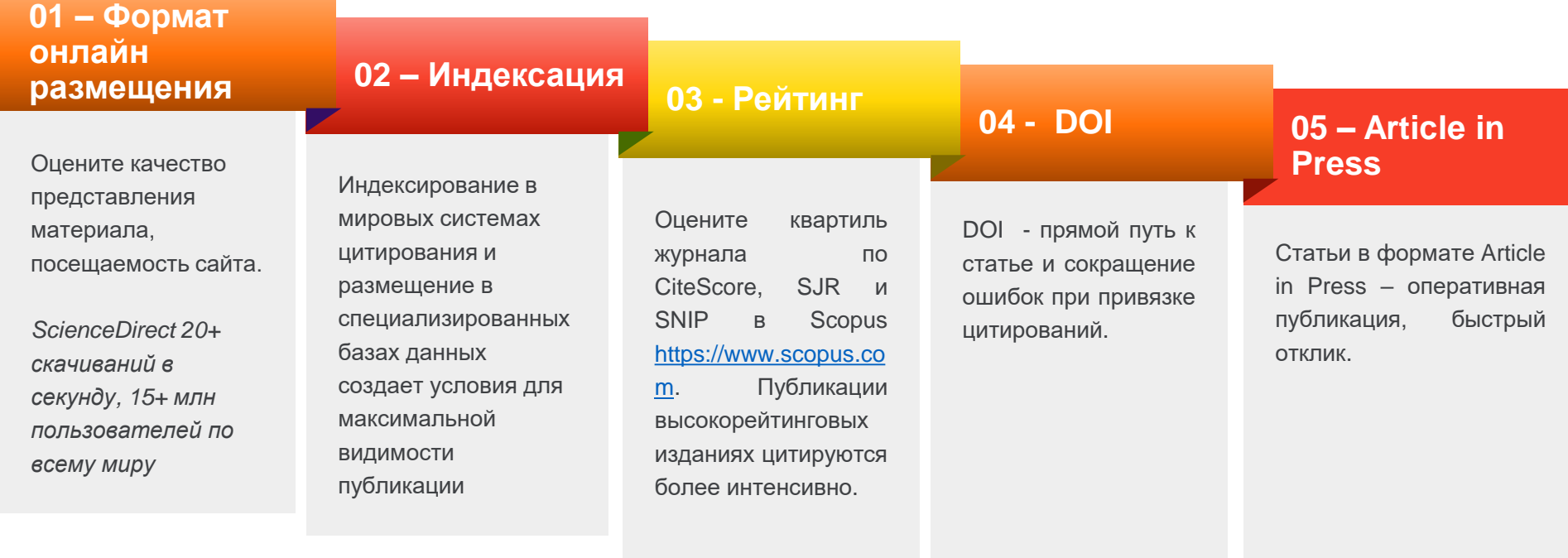

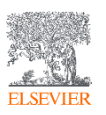

#### Помните о продвижении своей работы на этапе подготовки

- Оптимизируйте текст для поисковых систем;
- Подготовьте качественные диаграммы, иллюстрации;
- Поделитесь исследовательскими данными;
- Обеспечьте качественный уровень языка;
- Список литературы ученые и журналы помогут вашему продвижению.

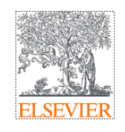

Подготовка статьи для публикации в научных журналах, индексируемых в международных базах данных

Михайлов Андрей Сергеевич, к.г.н.

Консультант по ключевым информационным решениям

Elsevier B.V. ("Эльзивер") / RELX Group PLC

+79052400526 | a.mikhailov@elsevier.com

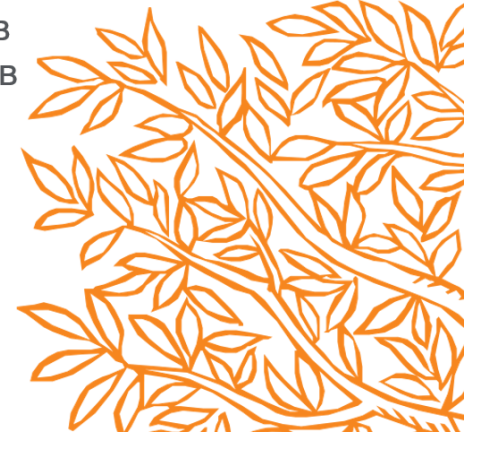

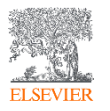

#### Помните о том, кто, как и зачем сможет найти вашу статьи после издания?

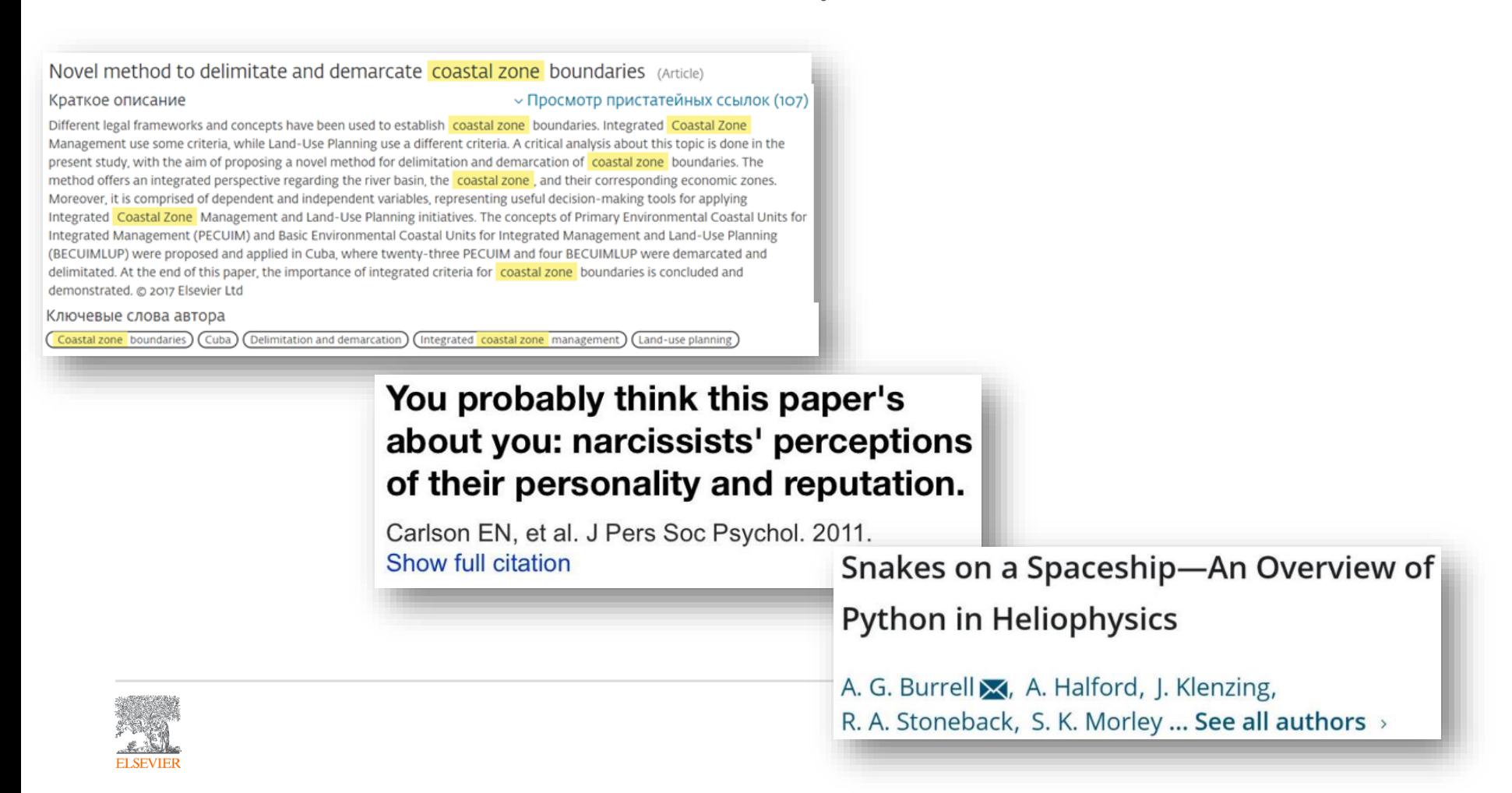

#### Поисковая Recommended articles Outline  $\mathbf{v}$  $\frac{150000}{100000000}$ Ocean & Coastal Management Highlights Integrating climate change and human impacts... оптимизация Volume 161, 1 July 2018, Pages 57-65 Ocean & Coastal Management, Volume 161, 2018, pp. ... Abstract ET CEVIE Download PDF View details  $\vee$ Kewwords Coastalization effect and spatial divergence: 1. Introduction The influence of regulatory framework on envir... Ocean & Coastal Management, Volume 161, 2018, pp. ... 2. Research results Segregation of European regions 性 Download PDF View details  $\vee$ 3. Conclusions and policy implications Acknowledgement Andrey S. Mikhaylov & 29, Anna A. Mikhaylova, Tatyana Yu Kuznetsova Авторы Economic feasibility of mangrove restoration in... Appendix A. Supplementary data Show more  $\vee$ Ocean & Coastal Management, Volume 161, 2018, pp. ... Research Data **悦** Download PDF View details  $\vee$ of Share ## Cite References  $1 \quad 2 \quad$  Next  $\searrow$ Ссылка https://doi.org/10.1016/j.ocecoaman.2018.04.024 Get rights and content Show full outline V Citing articles (8)  $\checkmark$ Figures (5) Highlights **Article Metrics**  $\boldsymbol{\wedge}$ • Research results revealed positive impact of the coastal factor on Citations economic activity and population dynamics in Europe. Citation Indexes:  $\mathbf{a}$ · European coastal regions represent 42% of the population and 43% of the total GRP (PPP). Captures • Coastal hinterland is characterized by higher economic activity than 17 Readers: Продумайте пункты other inland regions. Tables (2) Social Media • Coastal border regions demonstrate significant leveling of the positive научной новизны, **H** Table 1  $\overline{1}$ Tweets: impact of the proximity to the sea. FFI Table 2 аннотацию и · Cross-border cooperation programs should incorporate coastal and *<u>©PLUMX</u>* View details > adjacent territories around marine basins. Extras (1) ключевые слова• Coastal management should fall beyond coastal zone and transcend the Multimedia component 1 limits of maritime sector. Abstract Researchers worldwide register continuous socio-spatial polarization connected with the effect of coastalization. It reputedly has the perceptible impact on the increasing regional divergence with the coastal areas exceeding inland territories on a number of socio-economic indicators. A few studies analyze the change in strength of the coastal (marine) influence depending on the distance of the coast,

**ELSEVIEE** 

but none focus on the issue of regional segregation to explore the cross-influence of

### Размещение исходных данных подтверждает достоверность исследования и повышает его ВИДИМОСТЬ

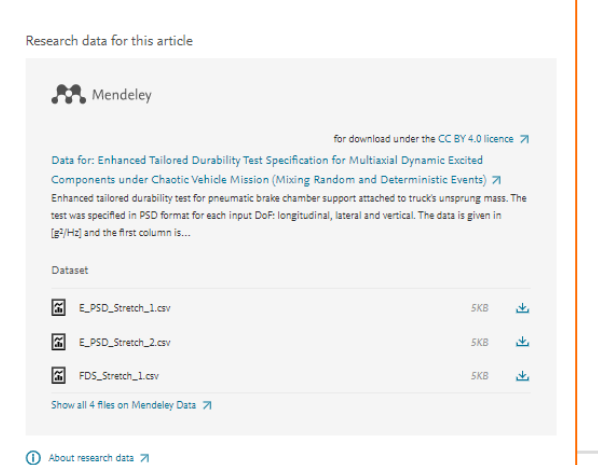

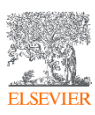

Highlights Abstract Keywords 1. Introduction 2. Mission profile and product validation 3. Tailored durability test 4. Results 5. Conclusion CRediT authorship contribution statement Declaration of Competing Interest Acknowledgements Funding Appendix A. Supplementary material Research Data References Show full outline Figures (13)

Show all figures  $\sqrt{}$ 

Supplementary Data 2

Supplementary Data 3 F Supplementary Data 4

Supplementary Data 5

**信** Supplementary Data 6

Extras (6) .\*. Download all Supplementary Data 1

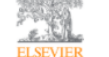

**Engineering Structures** Volume 219, 15 September 2020, 110768

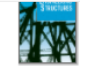

Enhanced tailored durability test specification for multiaxial dynamically excited structures attached to a single input base under off-road loading environment

Ismael Alves Coutinho<sup>a, b</sup> & <sup>83</sup>, Jánes Landre Jr. <sup>a 83</sup>

Show more  $\sqrt{}$ 

of Share 55 Cite

https://doi.org/10.1016/j.engstruct.2020.110768

Get rights and content

#### Highlights

- · Innovative combination between FEA and FDS tailored test specification.
- Avoid controversy election among SDOF responses as mission severity index.
- · Reproduce chaotic environments through PSDs for multiaxial loaded structures.
- · Enhance correlation between tailored and original durability tests.
- Counterintuitively, better correlation was achieved subsequently applying each DoF (instead of simultaneous excitation).

#### Abstract

Tailored bench tests are vibration experiments specifically developed for a product to reproduce the severity of a customized application, generally within an accelerated timeframe.

When structures are dynamically excited, the response is extremely sensitive to input(s). The tailored test parameters, (a) input degree of freedom, (b) magnitude, (c) frequency content and (d) exposure time, must be determined not only based on mission characteristics but also considering the component's modal properties. Since inevitable deviations occur between the operational and test environments, a

Качественные рисунки с подписями, включающими ключевые слова, повысят видимость публикации

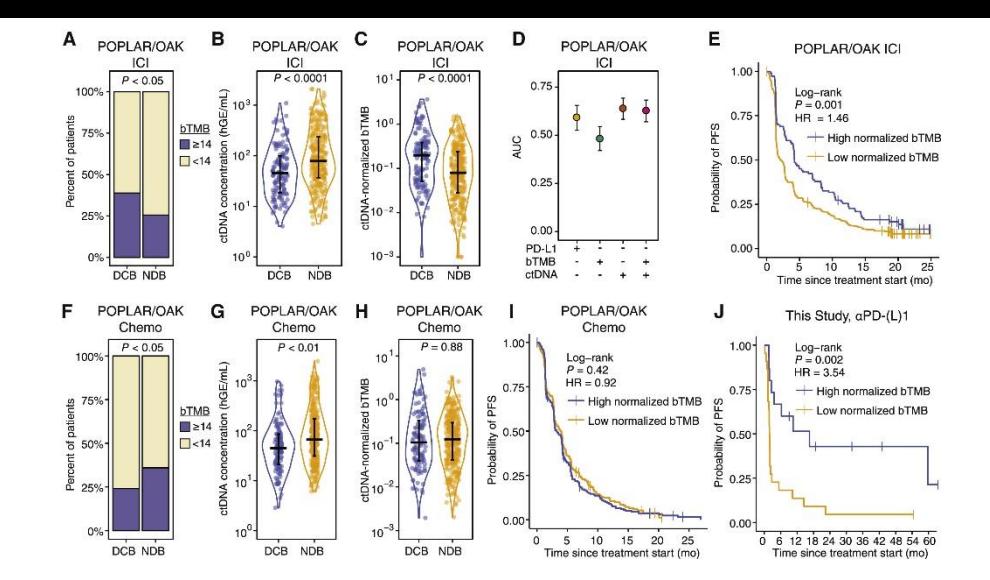

#### **Figure 3. Pre-treatment Circulating Immune Profiles and Early On-Treatment ctDNA Dynamics Predict Outcomes to PD-(L)1 Blockade-Based ICI**

Figure S3. Data Related to [Figure](https://www.sciencedirect.com/science/article/pii/S0092867420311429#fig3) 3

(A) Outcomes of PD-L1 blockade-treated patients from the POPLAR/OAK Cohort ([Gandara et](https://www.sciencedirect.com/science/article/pii/S0092867420311429#bib12) al., 2018) (POPLAR/OAK ICI Cohort) stratified by high bTMB/MB (≥14) and low bTMB/MB (<14). p value was calculated by two-sided Fisher's exact test (DCB n = 139; NDB n = 290).

(B and C) Pre-treatment ctDNA concentration (haploid genome equivalents per mL of plasma, hGE/mL) (B) and ctDNA-normalized bTMB (norm. bTMB) in POPLAR/OAK ICI Cohort (C). p values were calculated using a Wilcoxon test. Error bars indicate interquartile range.

(D) AUC for individual parameters in immunotherapy patients generated by leave-one-out cross-validation (LOOCV) ROC analysis. Error bars indicate 95% confidence intervals (CIs).

(E) Probability of PFS for high norm. bTMB (median = 4.14 mo.) and low norm. bTMB (median = 2.16 mo.) PD-L1 blockade patients were stratified by the LOOCV-identified optimal cut point in the POPLAR OAK ICI Cohort  $(n = 429)$ .

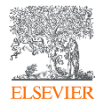

## Графический абстракт

- ➢ Позволяет быстро оценить содержание статьи
- ➢ Эффективный инструмент продвижения статьи в социальный сетях, блогах

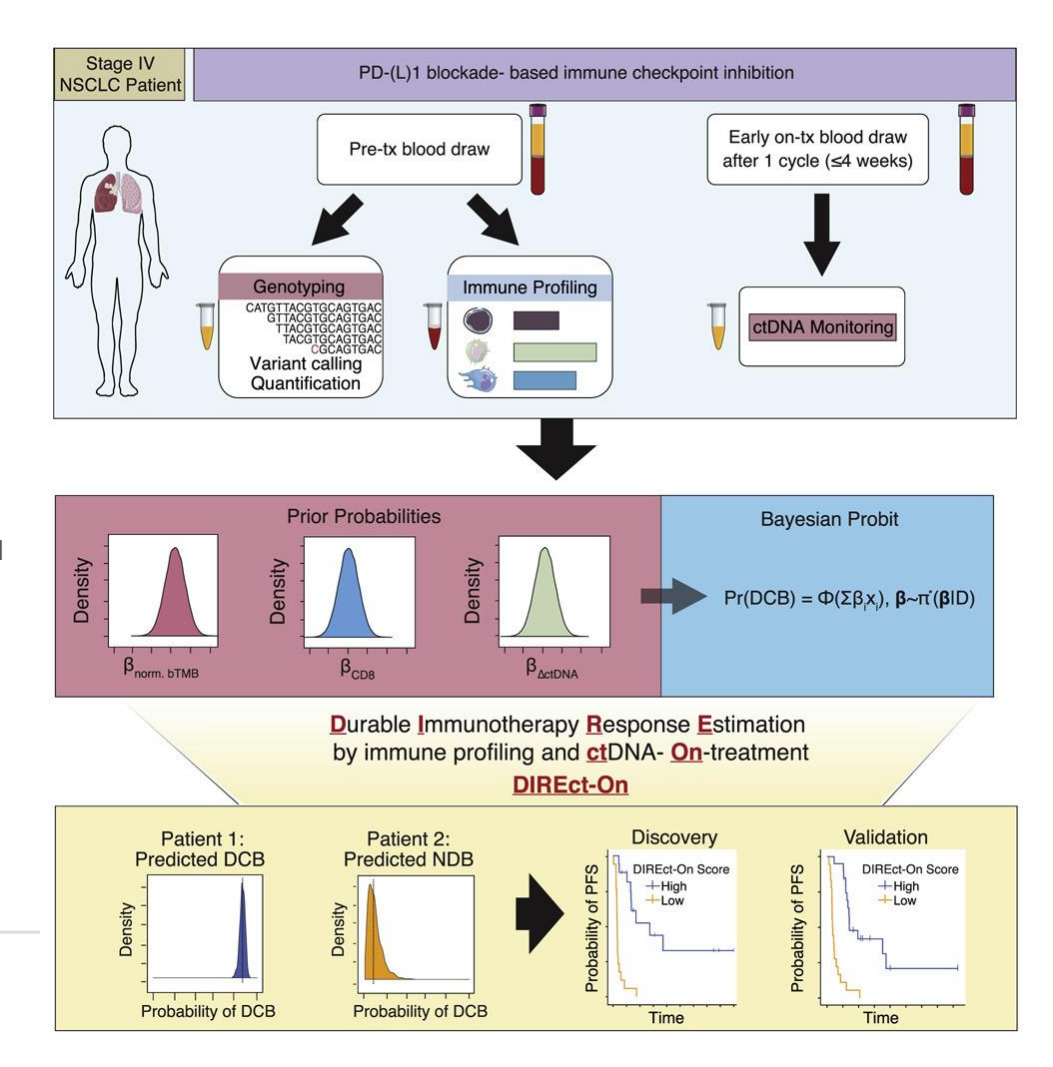

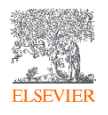

## Видео аннотация

- Вы кратко обсуждаете и объясняете свою статью в короткой презентации.
- ➢ В видео должны входить концептуальные рамки статьи и напрямую подтверждать ее выводы.
- ➢ Обратите внимание, что видеоаннотации подлежат рецензированию.

## Video Abstracts

On shifted Mascheroni series and hyperharmonic numbers

#### **Watch a Video Abstract**

Read full article here

Critical numbers of intervals

Watch a Video Abstract

Read full article here

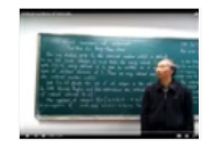

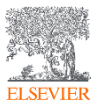

[https://www.elsevier.com/authors/author-schemas/artwork-and-media](https://www.elsevier.com/authors/author-schemas/artwork-and-media-instructions/media-specifications)instructions/media-specifications

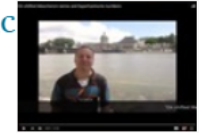

#### Выбор наиболее актуальной тематики и ключевых слов

#### Cell

Volume 183, Issue 2, 15 October 2020, Pages 363-376.e13

#### Noninvasive Early Identification of Therapeutic Benefit from Immune Checkpoint Inhibition (Article)

Nabet, B.Y.<sup>a.b</sup>, Esfahani, M.S.<sup>c</sup>, Moding, E.J.<sup>a.b</sup>, Hamilton, E.G.<sup>a.d</sup>, Chabon, J.J.<sup>a.e</sup>, Rizvi, H.<sup>f</sup>, Steen, C.B.<sup>b</sup>, Chaudhuri, A.A.<sup>g</sup>, Liu, C.L.<sup>b.c</sup>, Hui, A.B.<sup>a.b</sup>, Almanza, D.<sup>a.d</sup>, Stehr, H.<sup>h</sup>, Gojenola, L.

Просмотр дополнительных авторов  $\sim$   $\mathbb{E}$ . Сохранить всех в список авторов

aDepartment of Radiation Oncology, Stanford University, Stanford, CA, United States <sup>b</sup>Stanford Cancer Institute, Stanford University, Stanford, CA, United States <sup>c</sup>Division of Oncology, Department of Medicine, Stanford Cancer Institute, Stanford University, Stanford, CA, United States

Просмотр дополнительных организаций  $\sim$ 

#### Краткое описание

Although treatment of non-small cell lung cancer (NSCLC) with immune checkpoint inhibitors (ICIs) patients develop early disease progression. Furthermore, initial response assessment by conventiona will achieve durable clinical benefit (DCB). Here, we demonstrate that pre-treatment circulating tur independently associated with DCB. We further show that ctDNA dynamics after a single infusion ca DCB. Integrating these determinants, we developed and validated an entirely noninvasive multiparar Response Estimation by immune profiling and ctDNA-On-treatment) that robustly predicts which p any individual feature. Taken together, these results demonstrate that integrated ctDNA and circulat noninvasive, and early forecasting of ultimate outcomes for NSCLC patients receiving ICIs. @ 2020 El

Multiparameter noninvasive models that integrate pre-treatment ctDNA and peripheral immune fea dynamics, show promise in predicting durable clinical response to immune checkpoint blockade trea 2020 Elsevier Inc.

#### Aктуальность темы SciVal @

Tema: Nivolumab | Pembrolizumab | Programmed Death 1 Ligand 1

Процентиль актуальности: 99.998 – – – 0

#### $\vee$  Просмотр пристатейных ссылок (45)

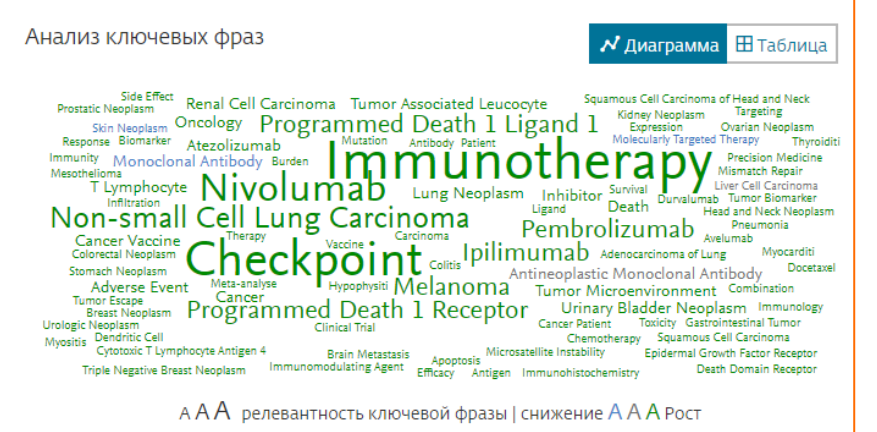

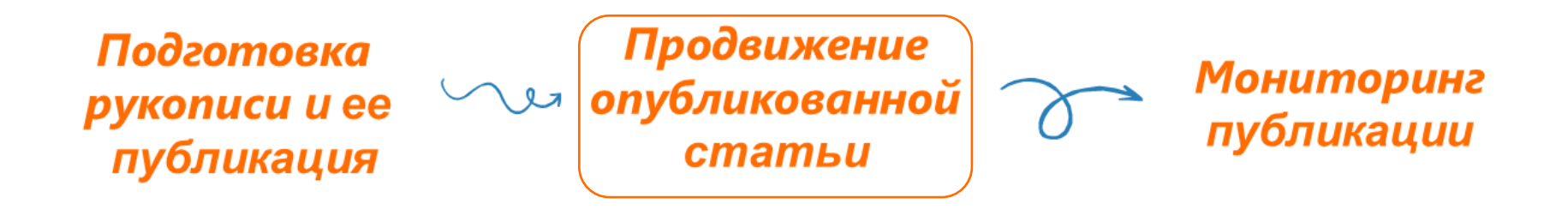

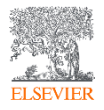

Каковы ваши первые действия по продвижению своей публикации?

- ✓ Обратитесь в вашу организацию для подготовки пресс-релиза, размещения новости на сайте и др. Ваша статья опубликована в журнале Elsevier и потенциально интересна широкому кругу общественности? Напишите запрос на ее продвижение редактору журнала или по электронному адресу [researchcomm@elsevier.com](mailto:researchcomm@elsevier.com)
- Оповестите ваших коллег с помощью [Share](https://www.elsevier.com/authors/journal-authors/submit-your-paper/sharing-and-promoting-your-article/share-link)Link и/или ссылки на Online First. Share Link персональная настраиваемая короткая ссылка, которая обеспечивает бесплатный доступ к вашей статье в течение 50 дней.
- ✓ Добавьте подпись в своей электронной почте. Добавление ссылки на статью в подпись электронной почты это чрезвычайно простой, но очень эффективный способ продвижения вашей работы среди большого количества людей.

Professor John Smith, Author of ... Find out more about my publication here Follow me on Facebook ... | Twitter ... | Google+ ...

Оповестите своих подписчиков в Twitter, Facebook, Google+ и других социальных сетях, объявив о своей опубликованной работе вместе со ссылкой на свою статью. Отметьте соавторов или коллег, которые также могут захотеть поделиться вашей статьей.

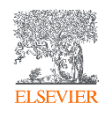

У вас есть аккаунты в социальных сетях? Поделитесь новостью о своей публикации

- ✓ Twitter отличный способ быстрого обмена информацией, он менее навязчив, чем некоторые другие социальные сети, позволяя вам найти хороший баланс между профессионализмом и неформальным подходом.
- Facebook отличный способ напрямую общаться со своей аудиторией (около 2 млрд пользователей), делиться информацией о своей отрасли и работе или, возможно, делиться своим путешествием во время написания публикации.

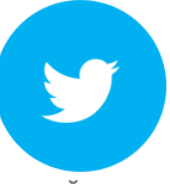

Делитесь Share Link

- 1/3 исследователей активны в Twitter
- Подписывайтесь на коллег и это увеличит круг ваших подписчиков.
- Публикуйте посты о ваших исследованиях и оперативно отвечайте на комментарии и вопросы в директ.
- Делитесь публикациями ваших коллег.
- Используйте изображения.
- Если необходимо, отделите персональный аккаунт от личного.
- Пригласите исследователей стать вашими друзьями на Facebook (например, на конференции или после нее).
- Размещайте изображения, видео файлы и т.п.
- Участвуйте в обсуждениях и интересуйтесь мнением коллег.

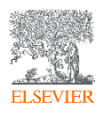

**Каждые 7 секунд в социальных сетях упоминается исследовательская статья**

#### Факт упоминания вашей работы в социальных сетях регистрируется в Scopus / ScinceDirect

### **Scopus**

#### View at Publisher

#### Ocean and Coastal Management Volume 161, 1 July 2018, Pages 57-65

Coastalization effect and spatial divergence: Segregation of European regions (Article) Mikhaylov, A.S., Mikhaylova, A.A. es, Kuznetsova, T.Y. 2

#### **В. Сохранить всех в список авторов**

Institute of Environmental Management, Urban Development and Spatial Planning, Immanuel Kant Baltic F University, Russian Federation

#### Краткое описание

#### **> Просмотр пристатейных**

Researchers worldwide register continuous socio-spatial polarization connected with the effect of coastali: reputedly has the perceptible impact on the increasing regional divergence with the coastal areas exceedin territories on a number of socio-economic indicators. A few studies analyze the change in strength of the c (marine) influence depending on the distance of the coast, but none focus on the issue of regional segregat the cross-influence of other geospatial particularities. Article presents the results of the statistical analysis o territories at regional level with regards to the impact of proximity to both the coast and border on regiona development. The study refuted a hypothesis on the prevalence of coastal regions in terms of population ar However, our results do confirm the existence of the coastalization effect and its significant impact on the :

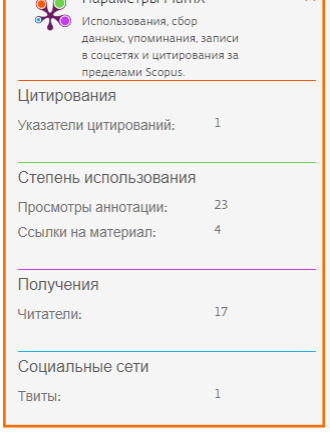

Параметры ®

 $1.52$ 

 $8.69$ 

**Питаты в Scopus** 

Взвешенный по области

цитирования (FWCI)

81-е процентиль

**А знаний инлекс** 

Параметры PlumX

### **ScienceDirect**

### Download PDF

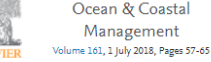

Coastalization effect and spatial divergence: Segregation of European regions

Sean

 $\frac{(3.13)}{(2.5)}$ 

Andrey S. Mikhaylov & 四, Anna A. Mikhaylova, Tatyana Yu Kuznetsova Show more  $\sqrt{}$ 

og Share 55 Cite

https://doi.org/10.1016/j.ocecoaman.2018.04.024 Get rights and content

#### Highlights

- Research results revealed positive impact of the coastal factor on economic activity and population dynamics in Europe.
- · European coastal regions represent 42% of the population and 43% of the total GRP  $(PPP).$
- Coastal hinterland is characterized by higher economic activity than other inland regions.
- Coastal border regions demonstrate significant leveling of the positive impact of the proximity to the sea.

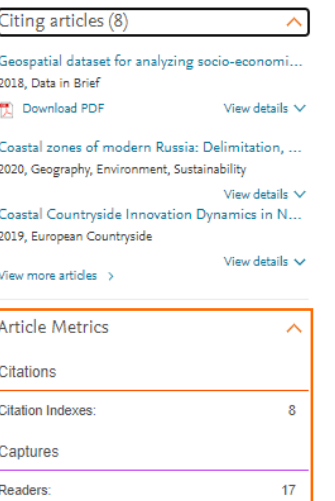

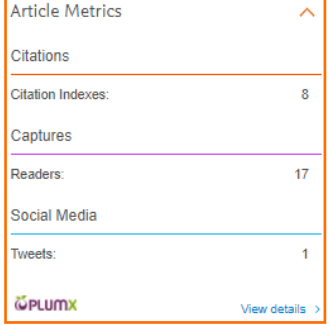

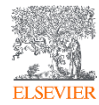

#### Присоединяйтесь к сайтам обмена академическими исследованиями

Mendeley, SSRN, Academia.edu, ResearchGate, CiteULike, Loop, прочие научные сети помогают исследователям делиться и продвигать академические исследования. На разных сайтах используются разные подходы и сосредоточены на разных дисциплинах, поэтому вам стоит потратить некоторое время на изучение вариантов и посмотреть, какие из них лучше всего соответствуют вашим целям.

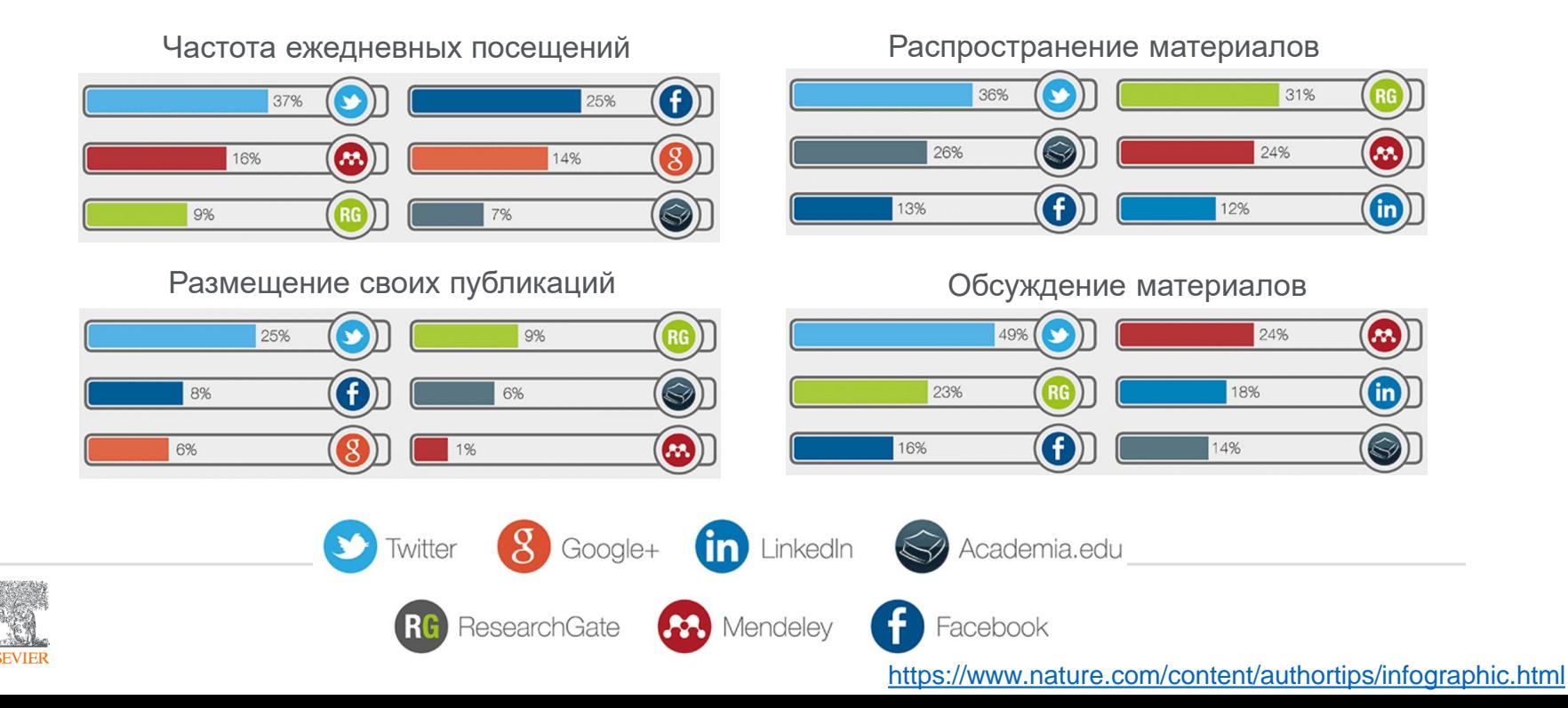

### В каком формате можно разместить статью?

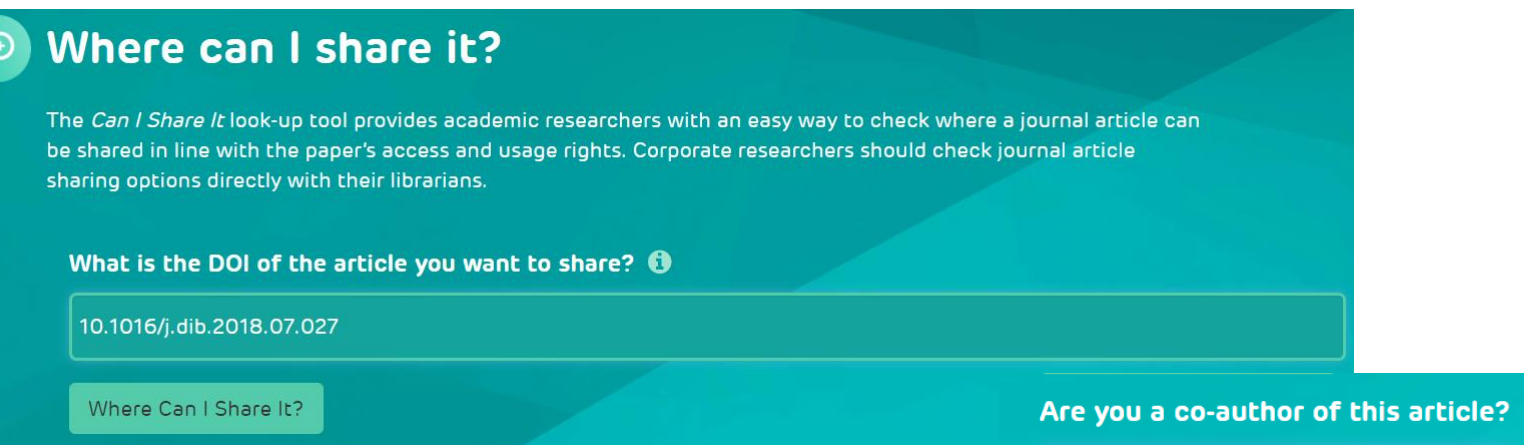

Ассоциация STM создала сайт [www.howcanishareit.com](http://www.howcanishareit.com/), который помогает объяснить, как авторы и пользователи могут делиться статьями, опубликованными в академических журналах

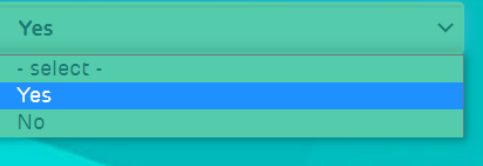

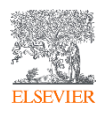

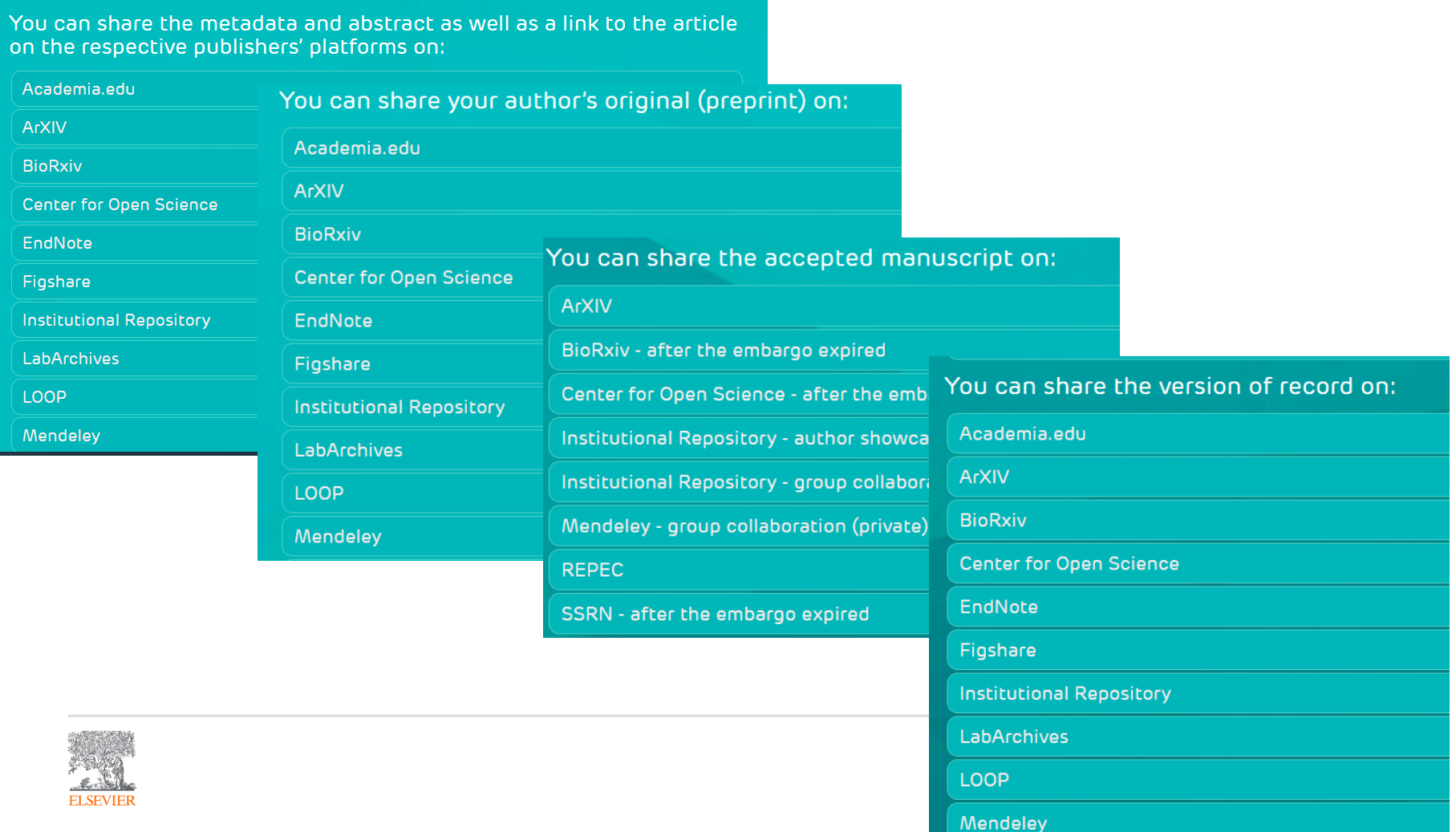

Следите ли вы за актуальностью и корректным представлением информации в вашем научном профиле?

Актуализируйте свой научный профиль в реферативных базах данных

✓ Профиль в Scopus будет создан автоматически при первой публикации и будет доступен в поиске авторов после 2 публикаций. Верифицируйте и актуализируйте его.

Зарегистрируйтесь для получения уникального идентификатора автора ORCID

ОRCID предоставляет постоянный цифровой идентификатор, который отличает вас от любого другого исследователя. После регистрации вы можете добавить информацию о своей статье в свой профиль. Синхронизируйте ORCID с профилем Scopus.

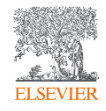

### Единая карточка ученого

#### **Andrey Mikhaylov**

#### **ORCID ID**

Chttps://orcid.org/0000-0002-5155-2628

#### Вид для печати <sup>•</sup>

 $\Theta$ Также известен как Andrei Mikhailov, Михайлов Андрей Сергеевич

Веб-сайты ResearchGate Mendeley profile Elibrary

#### Страна Россия

#### Ключевые слова

knowledge geography, regional innovation system, spatial scientometrics

#### Другие ID

ResearcherID: B-8451-2015 Scopus Author ID: 56567817600 Scopus Author ID: 57214075325

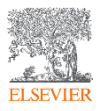

#### Биография

 $\blacktriangleright$  Ed

 $\rightarrow$   $\Phi$  $\vee$  Pa

--

**Baltic** 

 $\Theta$ 

冋

 $\mathbf{F}$ 

 $\mathbf{F}$ 

Dr. Andrey Mikhaylov is a graduate of Karlstad University and a senior research fellow at Immanuel Kant Baltic Federal University (Kaliningrad, Russia). His on-going research project is dedicated to knowledge geography with a focus on the innovation trajectories of Russian regions.

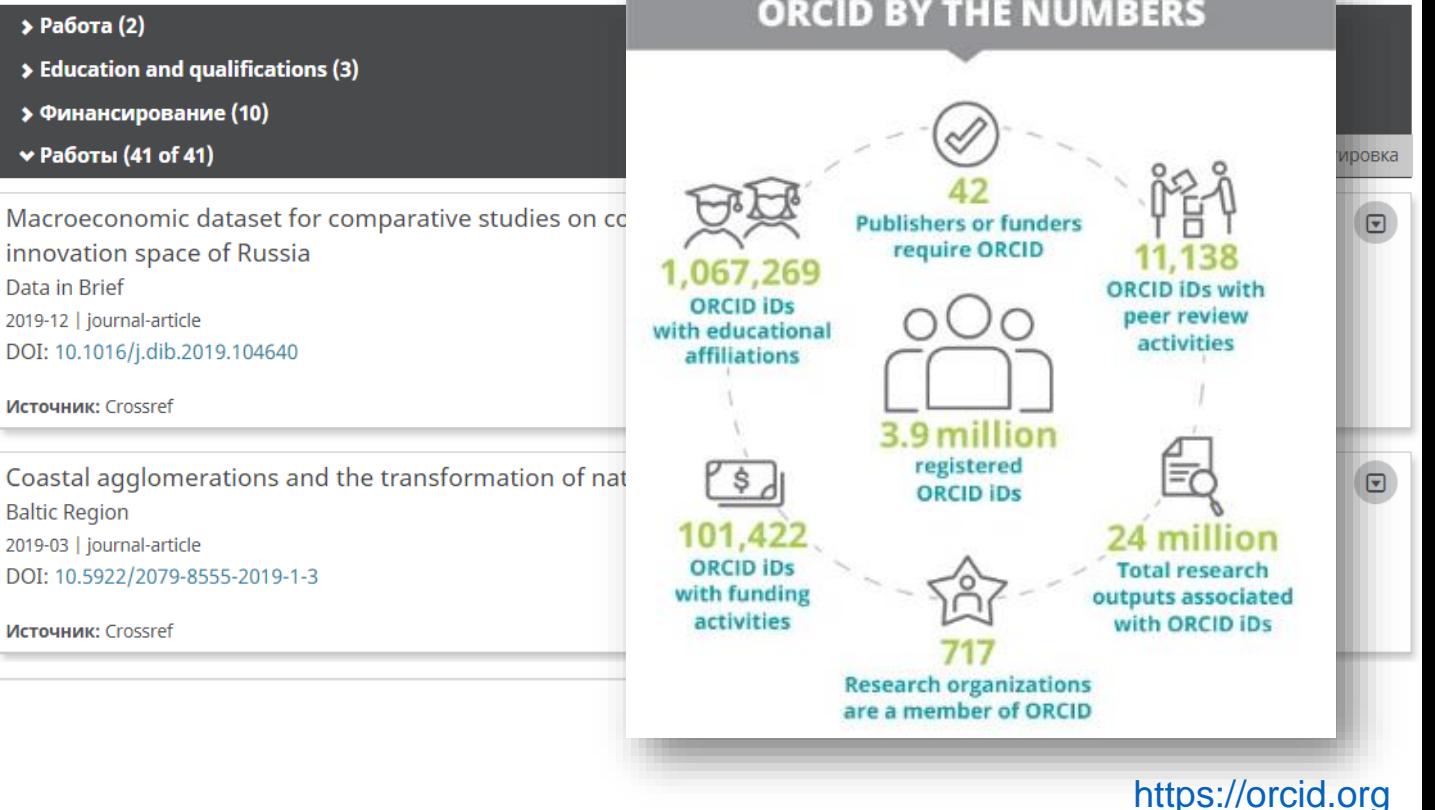

### Единая карточка ученого

### Mikhaylov, Andrey Sergeevich

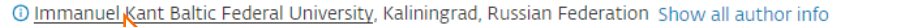

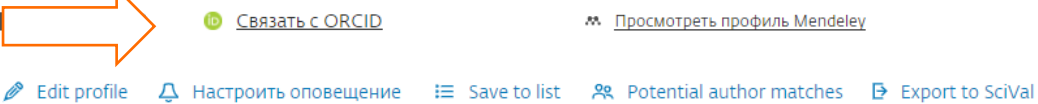

Обзор показателей

42 Документы автора

 $136$ Цитирования по 109 докум.

6 **h-индекс:** Просмотреть h-график

#### Документ и тенденции цитирования

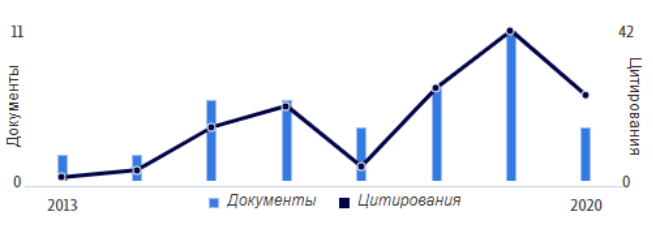

Анализировать результаты по автору Обзор цитирования Темы с наибольшим вкладом 2015-2019 <sup>®</sup>

Regional Innovation Systems; Industrial Districts; Innovation Networks 12 документы Service Recovery; Complaint Behavior; Perceived Justice 3 документы Economic Security; Protection of Consumer Right; Bank Lending 3 ДОКУМЕНТЫ

https://orcid.org

Просмотреть все темы

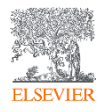

Знаете ли вы о возможности корректировки профиля автора в Scopus?

В **Scopus** представлено уже более 16 млн авторских профилей. Пользователям доступны широкие возможности для его корректировки, настройке уведомлений, анализа научной продуктивности и др.

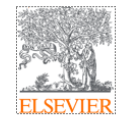

### Scopus Author ID - профиль автора в Scopus и возможности его корректировки

Михайлов Андрей Сергеевич, к.г.н.

Консультант по ключевым информационным решениям

Elsevier B.V. ("Эльзивер") / RELX Group PLC

+79052400526 | a.mikhailov@elsevier.com

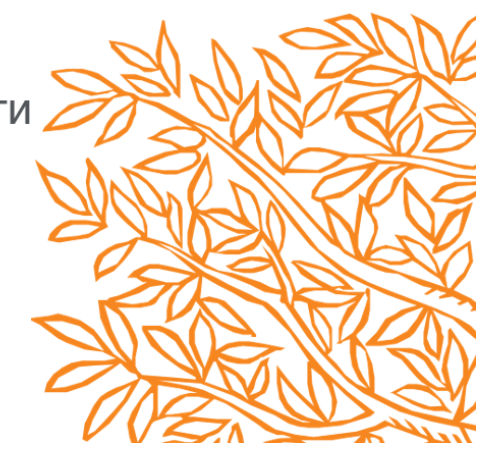

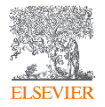

Вы можете объединять профили, добавлять статьи, обновлять аффилиацию, …

### Что желаете исправить?

**Scopus** 

Scopus Центр поддержки

Выберите какой-либо из следующих разделов, чтобы ознакомиться с типами изменений, которые можно запросить

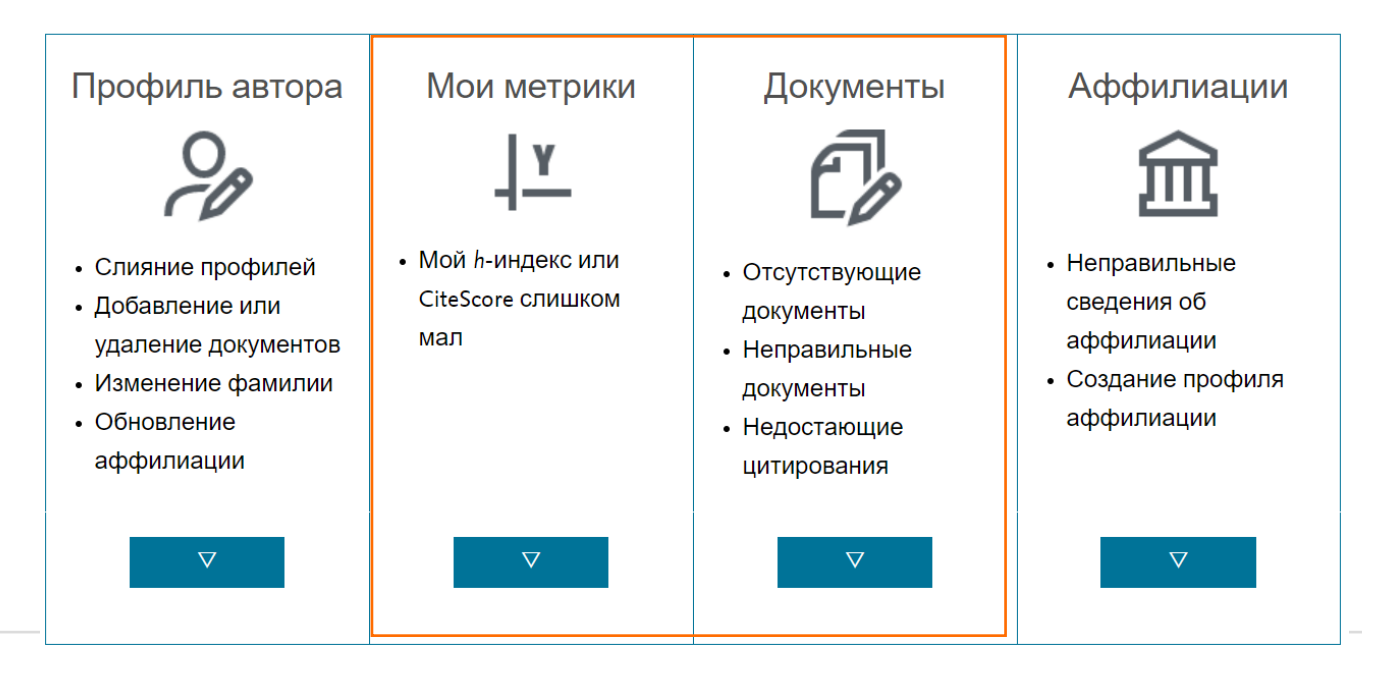

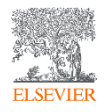

<https://service.elsevier.com/app/overview/scopus/>

### Вы хотите посветить больше времени продвижению своих публикаций?

- ✓ Обсуждайте и продвигайте свою статью **на конференциях**. Подготовьте выступление о своей статье на соответствующие семинары или презентации на конференциях.
- ✓ **Ведение блога**  отличный способ поднять свой профиль как эксперта в своей области и может значительно помочь повысить рейтинг в поисковых системах. Это полезный инструмент для популяризации результатов вашего исследования для более широкой аудитории. Выделите ключевые и актуальные моменты и сообщите о них в блоге.
- ✓ **YouTube видео**. Видеоконтент становится все более популярным для обмена информацией и идеями. Вы можете создать короткое видео, в котором резюмируются основные выводы вашей статьи, или предоставить дополнительную информацию о ваших исследованиях и методах. Видео можно публиковать в социальных сетях и встраивать в блоги и веб-сайты, что делает их отличным способом добавления нового контента в другие ваши учетные записи в социальных сетях.
- Вы также можете создать свой сайт, на котором будет представлена более широкая информация о вас.

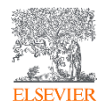

## **MICAEL DAHLEN**

### Professor. Author. Speaker.

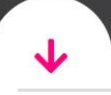

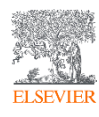

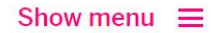

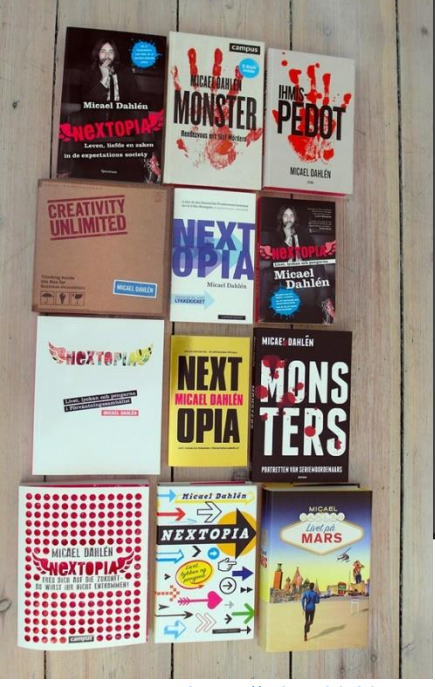

[https://micaeldahlen.com](https://micaeldahlen.com/)

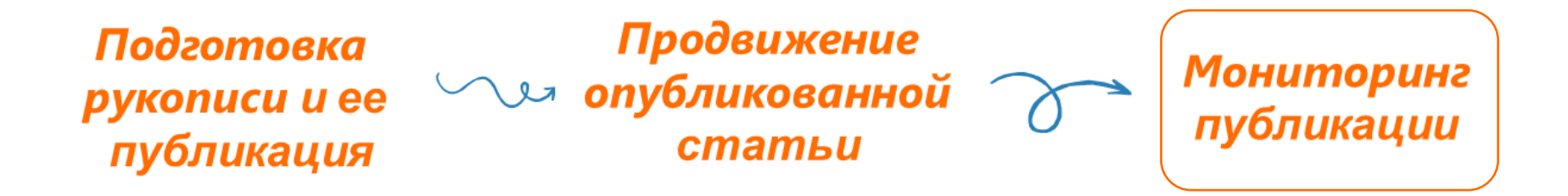

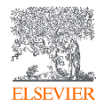

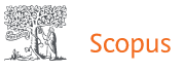

#### Mikhaylov, Andrey Sergeevich

© Immanuel Kant Baltic Federal University, Kaliningrad, Russian Federation Показать всю информацию об авторе

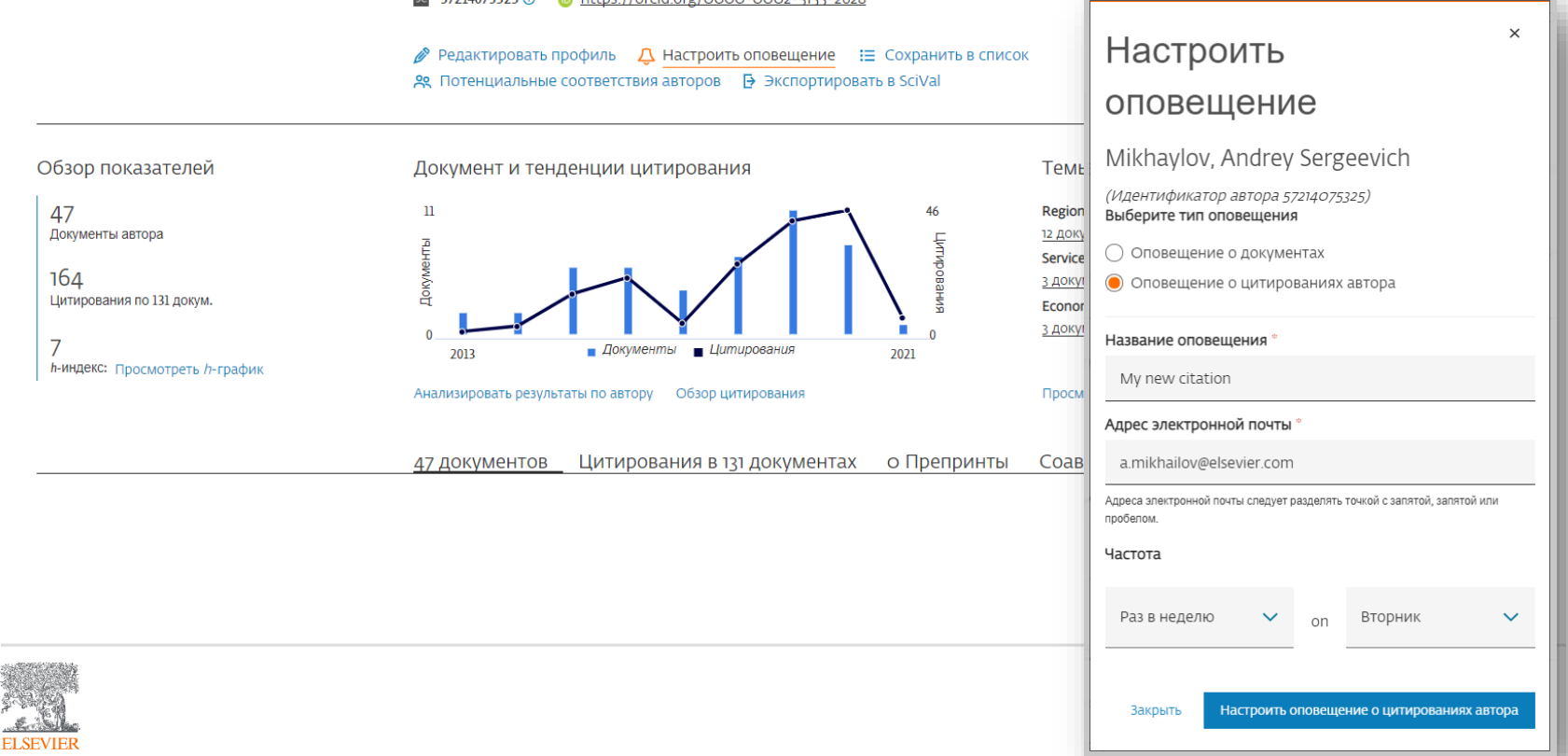

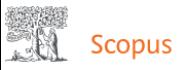

#### Mikhaylov, Andrey Sergeevich

© Immanuel Kant Baltic Federal University, Kaliningrad, Russian Federation Показать всю информацию об авторе

sc 57214075325 © © https://orcid.org/0000-0002-5155-2628

● Редактировать профиль Д Настроить оповещение Е Сохранить в список 29. Потенциальные соответствия авторов • В Экспортировать в SciVal

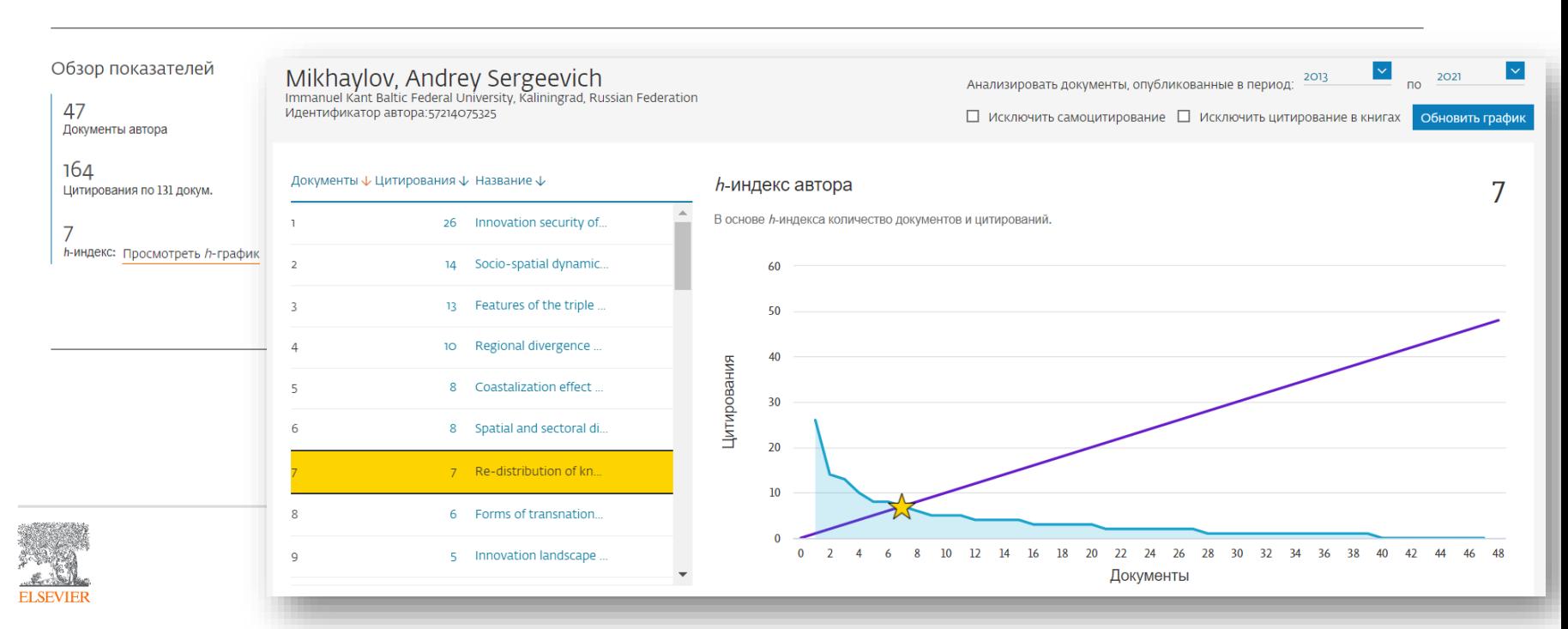

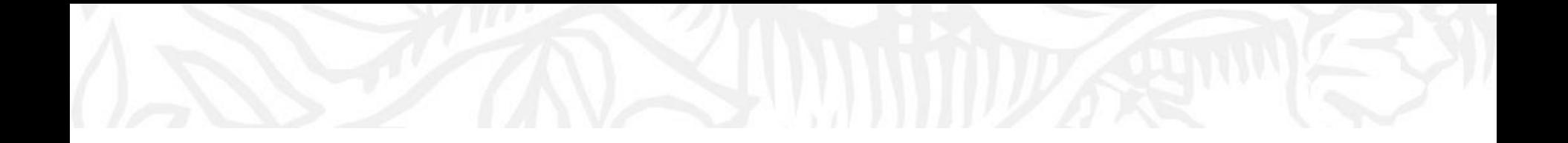

# Дополнительные ресурсы

Ссылки на вебинары и образовательные курсы Elsevier

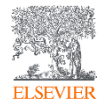

### Официальный русскоязычный сайт Elsevier *[www.elsevierscience.ru](http://www.elsevierscience.ru/)*

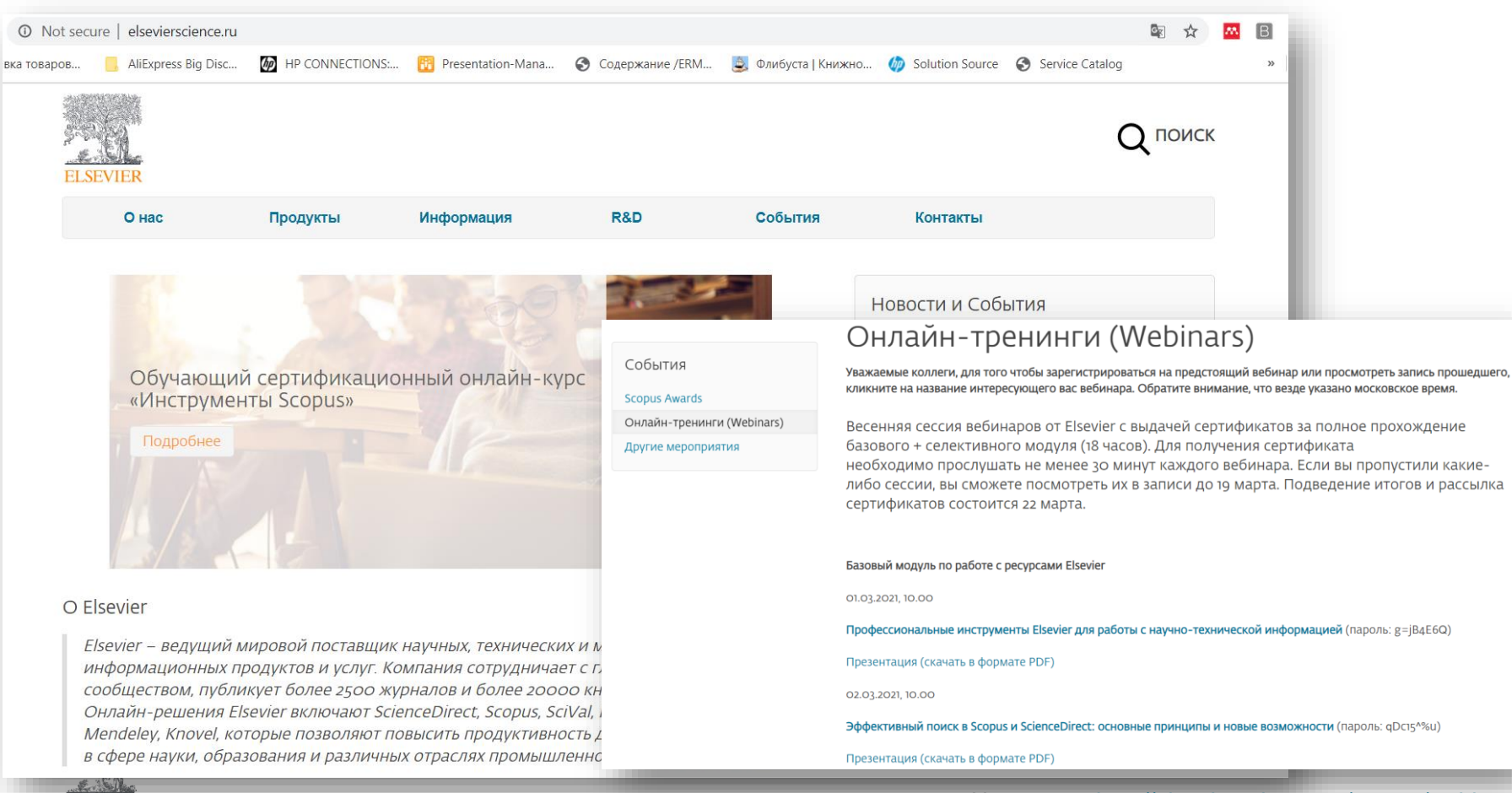

**ELSEVIER** 

*Источник: <http://elsevierscience.ru/events/webinars/>*

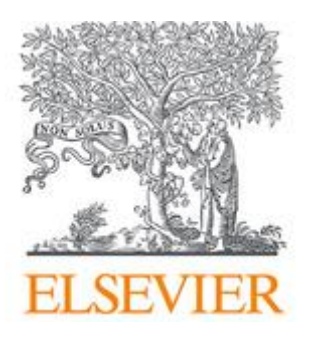

## Лекторий Elsevier [https://stepik.org/org/elsevier\\_lectorium](https://stepik.org/org/elsevier_lectorium)

5К подписчиков Вы подписаны

Elsevier – информационно-аналитическая компания, которая помогает научным организациям и ученым делать важные открытия в науке, развивать здравоохранение и повышать продуктивность их ежедневной работы на благо человечества. Компания предоставляет онлайн-решения и инструменты, такие как ScienceDirect, Scopus, SciVal, предназначенные для управления исследованиями, повышения продуктивности научной работы, принятия решений и образования в области медицины, Elsevier издает более 2500 научных журналов, включая The Lancet и Cell, а также 38000 электронных книг и многие известные справочные издания, в том числе, Gray's Anatomy. www.elsevierscience.ru | www.elsevier.com

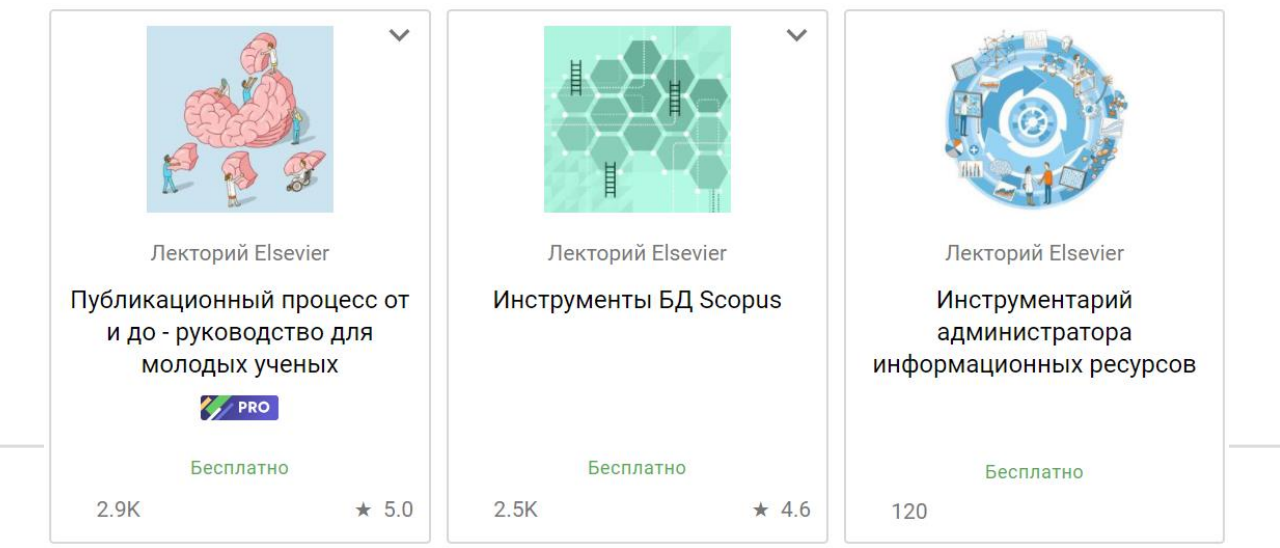

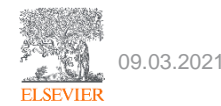

### Канал Elsevier CIS на YouTube и в Telegram

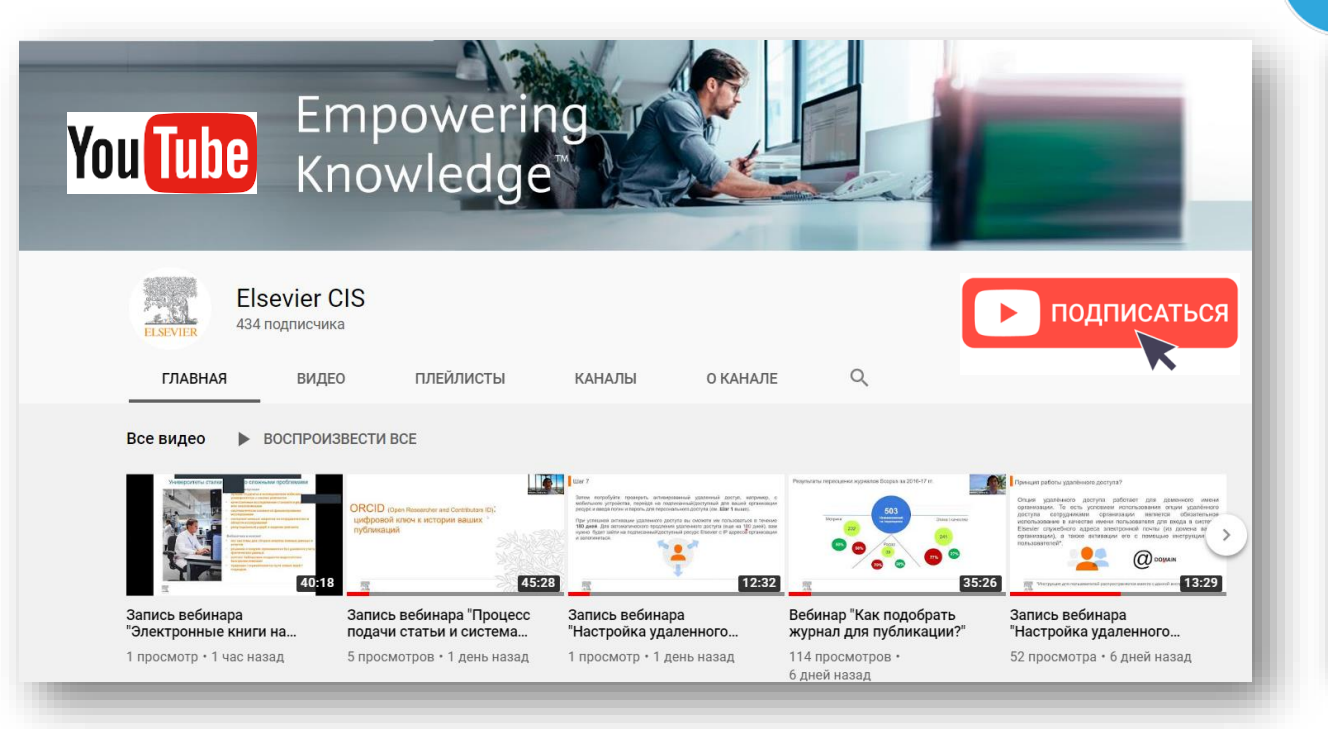

*Источник YouTube: https://www.youtube.com/channel/UCLvMridlr-pZV5ekbw62SHQ Источник Telegram: https://t.me/ElsevierRussia*

Scopus в помощь редактору научного

бесценным инструментом для исследователей, редакторов, издателей и

многих других типов...

База данных Scopus, безусловно, является

≸ ПОСМОТРЕТЬ

Telegram

. SI

◎ 131 15:03

 $Q$  64 13:00

**Elsevier Russia** 

111 поллисчиков **INVITED BUT A AND INTERNATION** 

ресурсов, полезные ссылки, руководства для пользователей. полезные вебинары - все на нашей специальной страничке: https:// elsevierscience.ru/info/trial-2020/

 $\mathcal{L}_{\text{lartbl}}$ 

Elsevier Russia

Medium

журнала

https://bit.ly/2RKPPAR

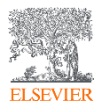

### Настройка удаленного доступа к ресурсам Elsevier

**ELSEV** 

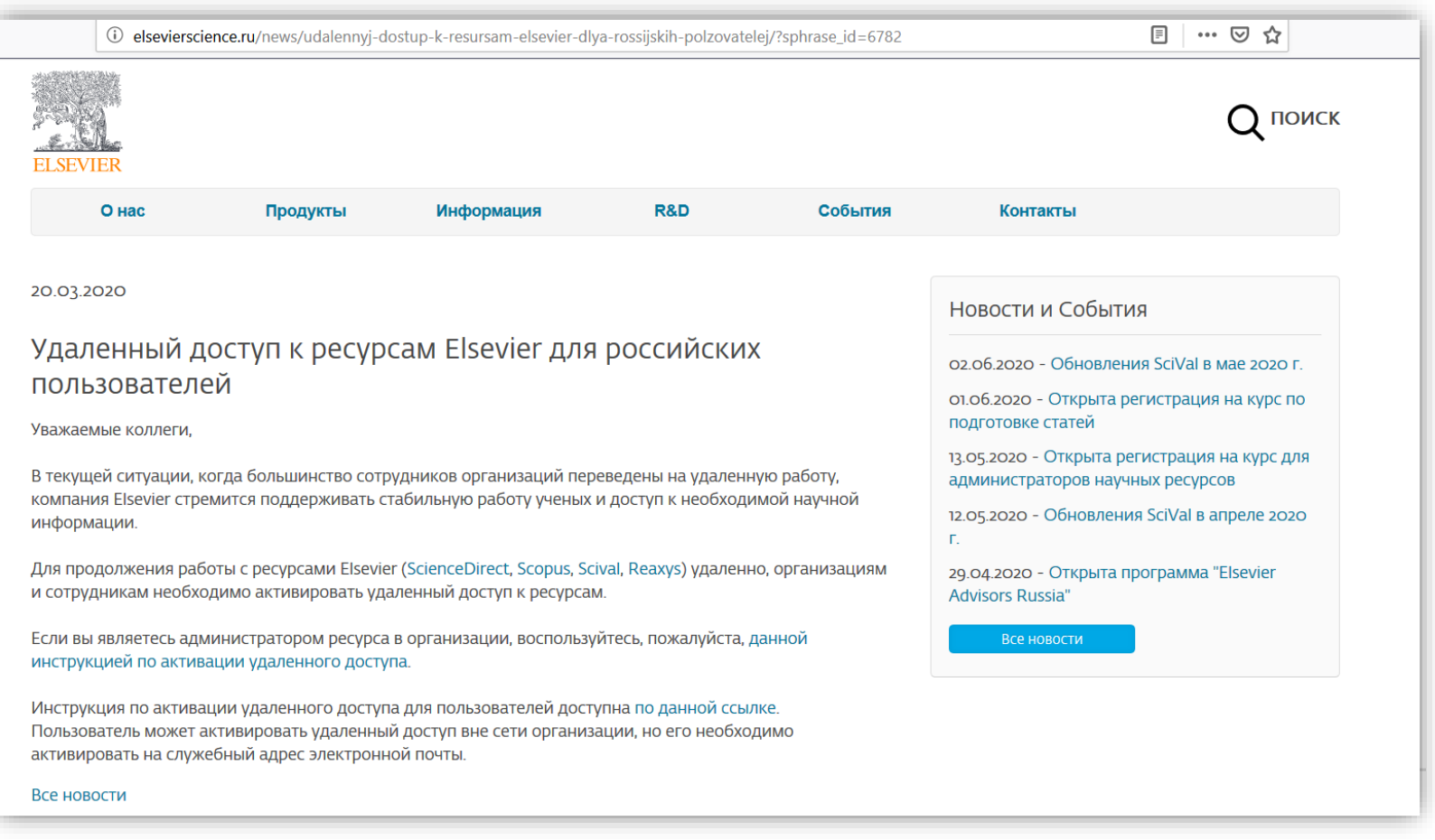

*Источник: http://elsevierscience.ru/news/udalennyj-dostup-k-resursam-elsevier-dlya-rossijskih-polzovatelej/?sphrase\_id=6782*

### Проблемы с удаленным доступом?

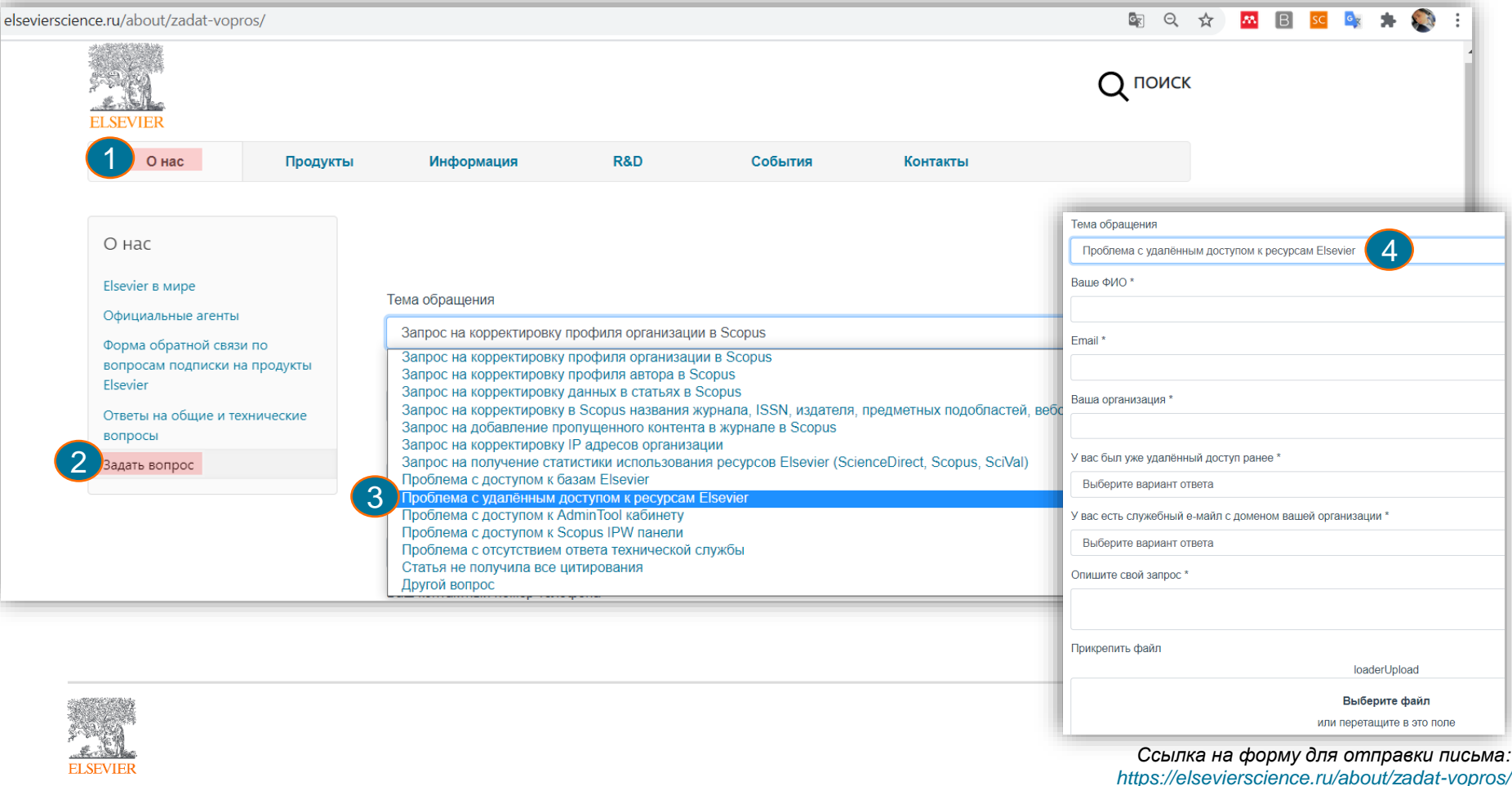

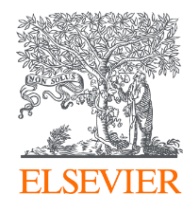

# Благодарю за внимание!

Михайлов Андрей Сергеевич +79052400526 | a.mikhailov@elsevier.com

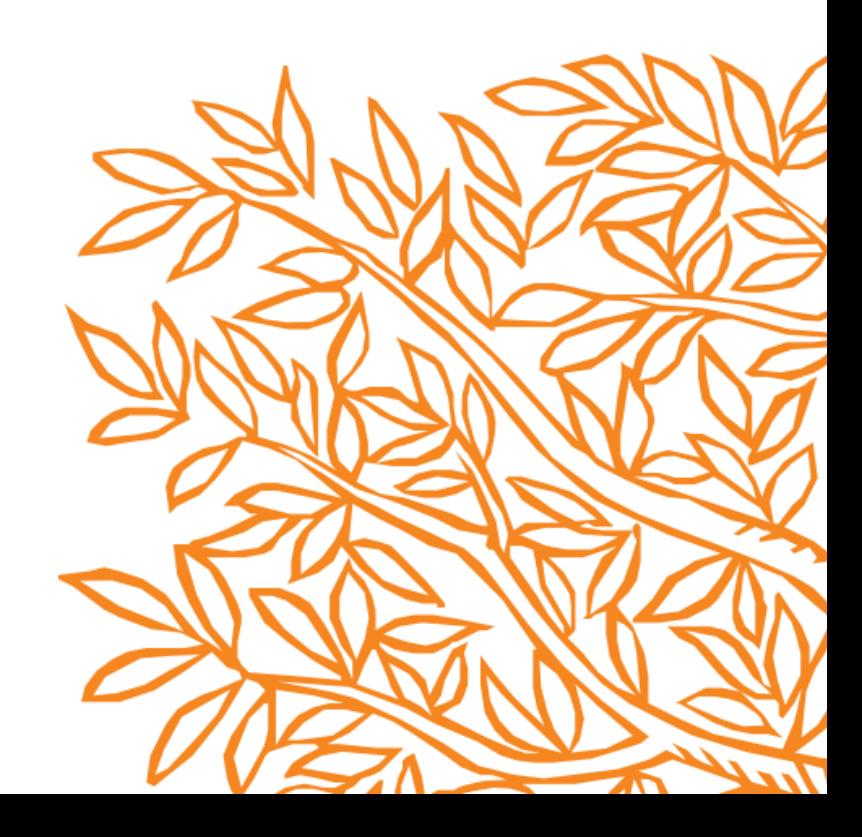